#### Входная контрольная работа по информатике 7 класс

- 1. Что такое байт, килобайт, мегабайт и гигабайт?
	- 1) единицы измерения времени
	- 2) елиницы измерения информации
	- 3) единицы измерения массы
	- 4) единицы измерения длины
- 2. Расширение файла указывает
	- 1) на количество информации в файле
	- 2) на дату создания файла
	- 3) на тип информации, находящейся в файле
	- 4) на размер файла
- 3. Представление информации с помощью последовательности нулей и единиц называется
	- 1) цифровым кодированием
	- 2) двоичным кодированием
	- 3) шифрованием информации
- 4. Среди следующих словосочетаний отметьте все понятия:
	- 1) Двоичные коды
	- 2) Всего существует 256 различных цепочек из 8 нулей и единиц.
	- 3) Графический файл
	- 4) Текстовый документ
	- 5) В вычислительной технике применяется двоичная система счисления
	- 6) Система счисления
	- 7) Файл это информация, хранящаяся во внешней памяти как единое целое и обозначенная именем

5. Алгоритм, в котором в зависимости от выполнения или невыполнения некоторого условия совершается либо одна, либо другая последовательность действий, называется

- 1) линейным
- 2) разветвляющимся
- 3) циклическим
- 6. Формы записи алгоритмов:
	- 1) словесная, музыкальная, рисованная
	- 2) письменная, графическая, блок-схема
	- 3) словесная, графическая, блок-схема
- 7. Система счисления это
	- 1) множество способов записи чисел
	- 2) совокупность файлов и папок для записи чисел
	- 3) совокупность правил и обозначений для записи чисел
	- 4) представление информации с помощью последовательности битов
- 8. Алгоритм это
	- 1) правила выполнения определенных действий
	- 2) набор команд для компьютера
	- 3) понятное и точное предписание исполнителю совершить последовательность действий, направленных на достижение поставленных целей
- 9. На основании каких признаков мы сравниваем реальные объекты?
	- 1) по размерам, цвету, форме
	- 2) по существенным признакам
	- 3) по количеству и качеству

10. Алгоритм, в котором команды выполняются в порядке их записи, то есть последовательно друг за другом, называется

1) линейным

- 2) циклическим
- 3) ветвлением
- 11. С помощью чего удобно представлять отношения между понятиями?
	- 1) с помошью текста
	- 2) с помощью кругов
	- 3) с помощью квадратов
- 12. Файл это
	- 1) папки, в которых хранится информации
	- 2) информация, которая хранится в долговременной памяти как единое целое и имеющая имя
	- 3) информация, которая представлена как единое целое и имеющая имя
	- 4) место на диске, имеющее имя
- 13. Отметьте формы мышления:
	- 1) умозаключение
	- $2)$  синтез
	- 3) анализ
	- 4) понятие
	- 5) обобщение
	- 6) суждение

14. Человек, группа людей, животное или техническое устройство, способные выполнять определенный набор команд - это

- 1) исполнитель
- $2)$  poбот
- 3) компьютер

15. Типы алгоритмов

- 1) линейные алгоритмы, алгоритмы с ветвлениями
- 2) линейные алгоритмы, алгоритмы с ветвлениями, алгоритмы с повторениями
- 3) словесные алгоритмы, алгоритмы графические, алгоритмы с повторениями
- 16. Какие операции можно совершать с файлами?
	- 1) переместить
	- 2) кодировать
	- 3) копировать
	- 4) удалить
	- 5) открыть
	- 6) вырезать

17. Приведите пример взвешенного графа?

- 18. Приведите 3 примера схем?
- 19. Приведите пример семантической сети?
- 20. Приведите пример алгоритма?

Оценивание:

- $1-10 \langle 3 \rangle$
- $11-16 \frac{4}{3}$
- $17-20 65$

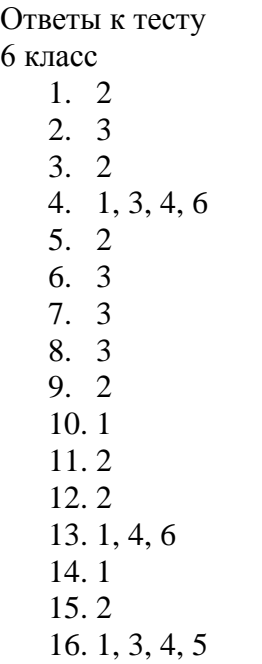

# **Входная диагностическая работа по теме «Основные понятия курса информатики за 7 класс» Пояснительная записка**

*Контрольно-измерительный материал разработан на основе УМК «Информатика» для 5-9 классов (ФГОС), авторы Босова Л. Л., Босова А. Ю. Цели контроля:* определить актуальный уровень знаний, необходимый для продолжения обучения, а также наметить «зону ближайшего развития» предметных и метапредметных знаний и умений, организовать коррекционную работу в зоне актуальных знаний.

# **Кодификатор**

# элементов содержания и требований к уровню подготовки обучающихся для проведения итоговой контрольной работы

Предмет: информатика

Учебник: Босова Л.Л. Информатика 7 класс (ФГОС)

# *Вид контроля: входной 8 класс*

Перечень элементов предметного содержания, проверяемых на контрольной работе

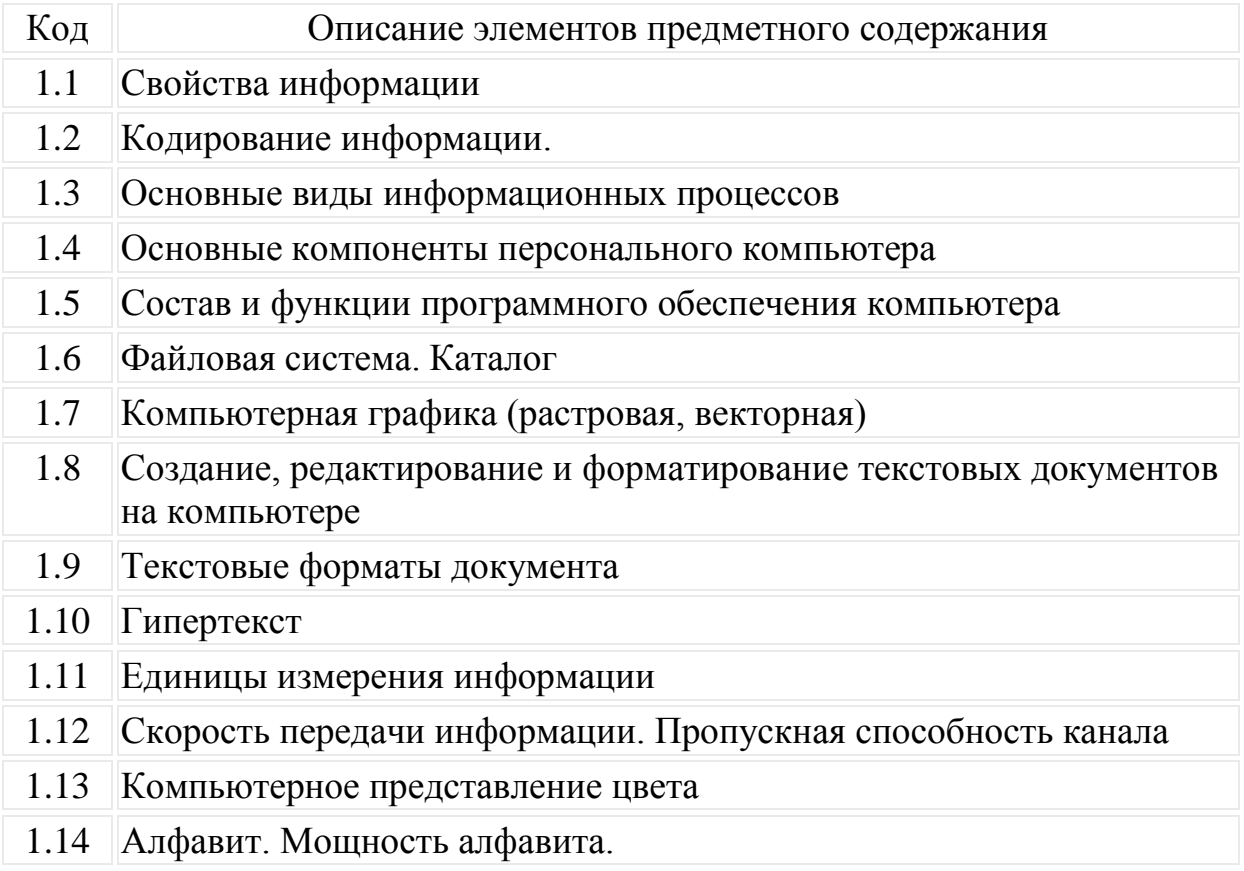

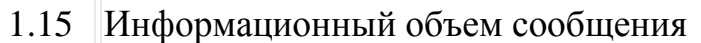

1.16 Обработка информации

Перечень элементов метапредметного содержания, проверяемых на контрольной работе

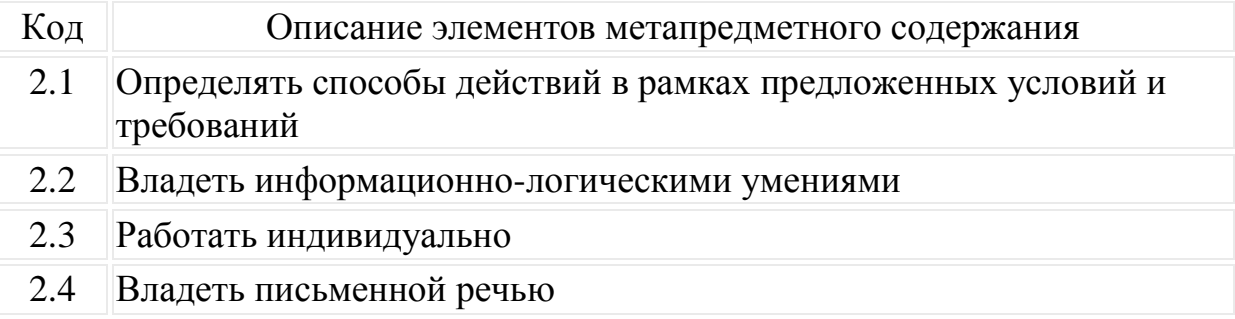

Перечень требований к уровню подготовки обучающихся, освоивших

# курс информатики 7 класса

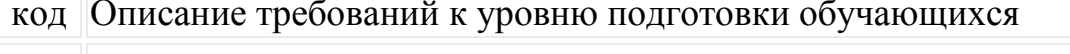

- 3.1 Декодировать и кодировать информацию
- 3.2 Оперировать единицами измерения количества информации
- 3.3 Оценивать количественные параметры информационных объектов
- 3.4 Анализировать информационные модели
- 3.5 Описывать виды и состав программного обеспечения современных компьютеров
- 3.6 Оперировать объектами файловой структуры
- 3.7 Применять основные правила создания текстовых документов
- 3.8 Визуализировать соотношения между числовыми величинами
- 3.9 Оценивать информацию с позиции ее свойств
- 3.10 Выделять информационную составляющую процессов в различных системах
- 3.11 Анализировать устройство компьютера
- 3.12 Знать виды графических изображений
- 3.13 Знать форматы документов, создаваемых в разных программах

# Спецификация КИМ

# для проведения входной контрольной работы

Предмет: информатика

Учебник: Босова Л.Л. Информатика 7 класс (ФГОС)

Вид контроля: входной

Содержание контрольных измерительных заданий определяется содержанием рабочей программы по информатике, а также содержанием учебника для общеобразовательных учреждений Информатика 7 класс Босова Л.Л.

Контрольная работа состоит из 16 заданий: 12 заданий базового уровня, 4 повышенного.

Распределение заданий по уровням сложности, проверяемым элементам предметного содержания, уровню подготовки, типам заданий и времени выполнения представлено в таблице 1

Таблица 1

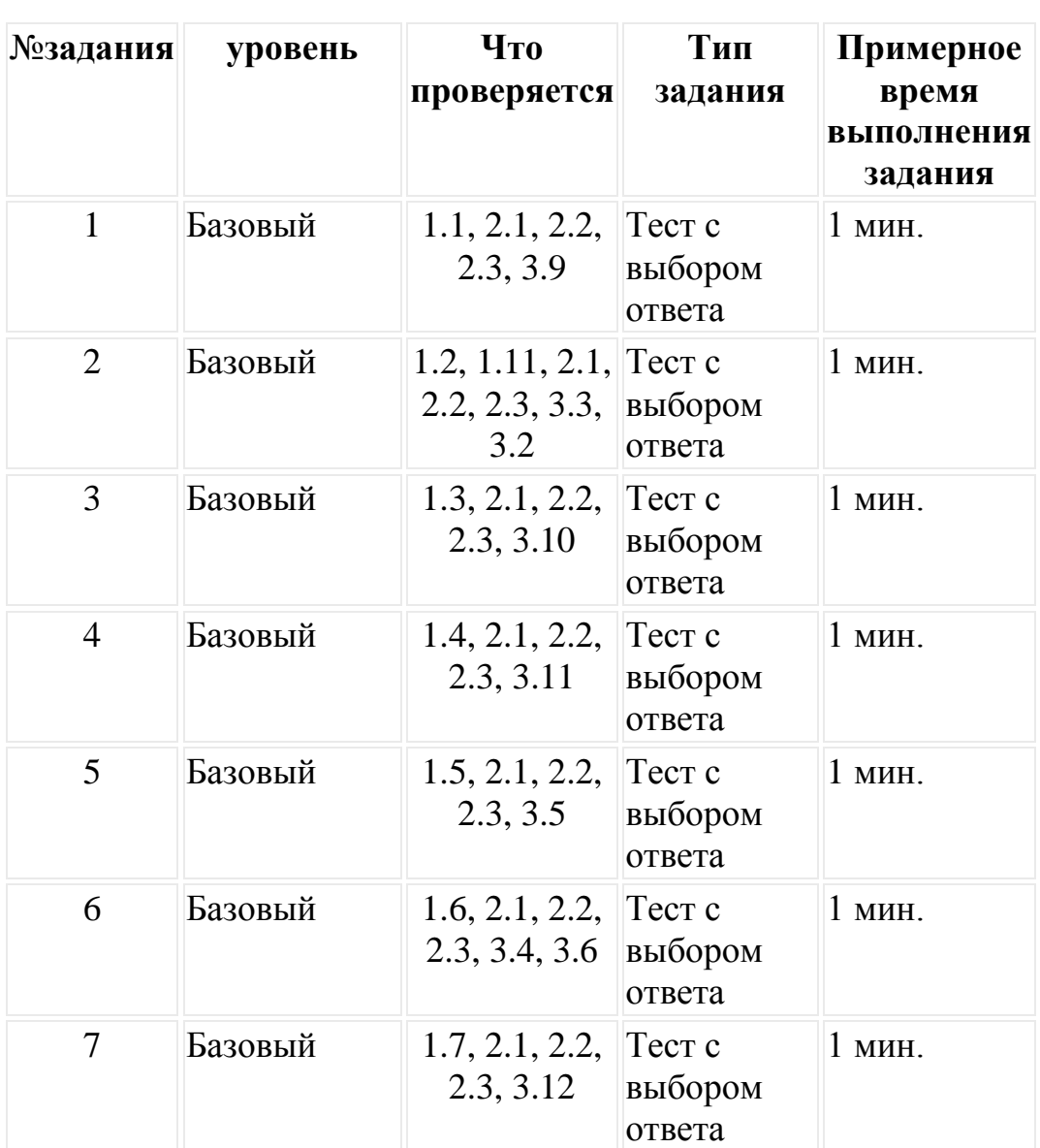

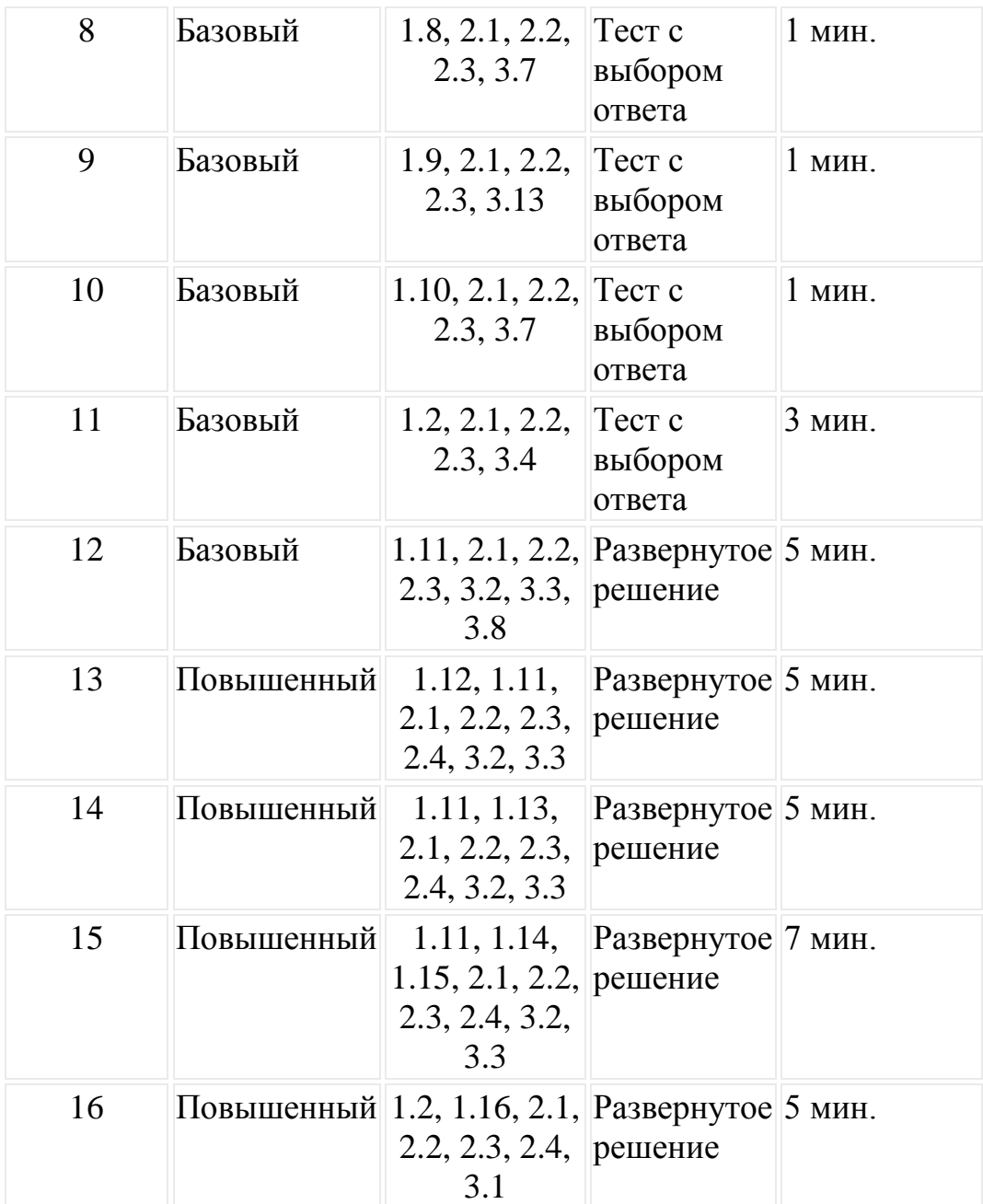

На выполнение 16 заданий отводится 40 минут. Задания в контрольной работе оцениваются в зависимости от сложности задания разным количеством баллов, указанных в таблице 2.

Таблица 2

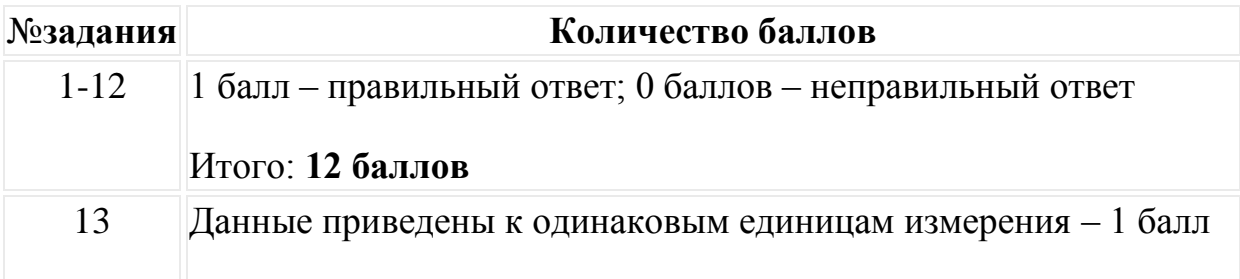

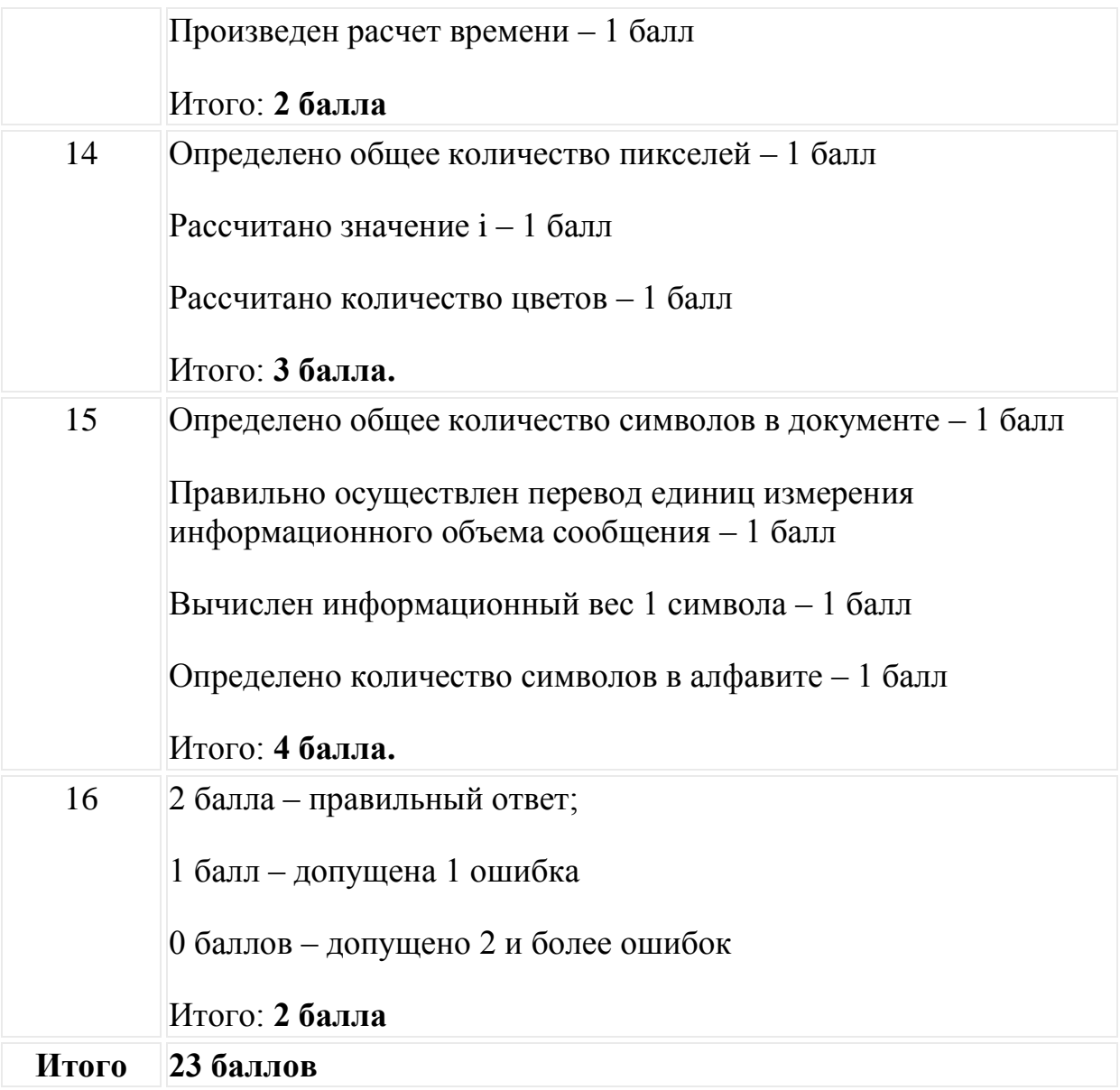

Перевод баллов к 5-балльной отметке представлен в таблице 3.

Таблица 3.

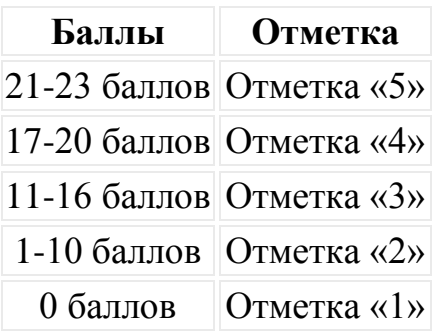

# Информацию, отражающую истинное положение вещей, называют

а) понятной б) полной в) полезной г) достоверной

# Двоичный код каждого символа при кодировании текстовой информации (в кодах Unicode) занимает в памяти персонального компьютера:

а) 1 байт б) 1 Кбайт в) 2 байта г) 2 бита

# Измерение температуры представляет собой

а) процесс хранения информации б) процесс передачи информации

в) процесс получения информации г) процесс обработки информации

# Какое устройство ПК предназначено для вывода информации?

а) процессор б) монитор в) клавиатура г) магнитофон

# Операционные системы входят в состав:

а) системы управления базами данных б) систем программирования

в) прикладного ПО г) системного ПО

# Дано дерево каталогов.

Определите полное имя файла Doc3.

a)  $\sigma$  $B) A$ :/  $\Gamma$ )  $A: /DOC3 | A: /DOC3 / Doc3 | TIOPT2 / Doc1 | A: / TIOPT3 / Doc3$ 

# Растровое изображение - это:

- а) Рисунок представленный из базовых элементов
- б) Рисунок представлен в идее совокупности точек

в) Рисунок представлен геометрическими фигурами

# В каком из перечисленных предложений правильно расставлены пробелы между словами и знаками препинания?

а) Имеем – не храним, потеряем – плачем.

- б) Имеем не храним, потеряем плачем.
- в) Имеем не храним,потеряем плачем.
- г) Имеем не храним, потеряем–плачем.

# **Текстовым форматом документа является:**

а) .xls б) .doc в) .ppt г) .jpeg

# **В качестве гиперссылки можно использовать:**

- а) только фрагмент текста
- б) только рисунок
- в) фрагмент текста, графическое изображение, управляющий элемент
- г) ячейку таблицы

# **Одно их слов закодировано следующим образом 2+Х=2Х. Найдите это слово**

а) сервер б) курсор в) модем г) ресурс

# **Расположите величины в порядке возрастания:**

1010 байтов, 2 байта, 1 Кбайт, 20 битов, 10 битов

**Пропускная способность некоторого канала связи равна 128 000 бит/с. Сколько времени займет передача по этому каналу файла объемом 1,5 Мбайт?**

**Для хранения растрового изображения размером 64х64 пикселя отвели 512 байтов памяти. Каково максимально возможное число цветов в палитре изображения?**

Сообщение, информационный объем которого равен 10 Кбайт, занимает 8 страниц по 32 строки, в каждом из которых записано 40 символов. Сколько символов в алфавите, на котором записано это сообщение?

От разведчика была получена шифрованная радиограмма, переданная с использованием азбуки Морзе. При передаче радиограммы было потеряно разбиение на буквы, но известно, что в радиограмме использовались только следующие буквы:

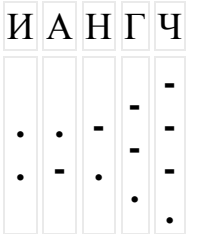

Определите текст исходной радиограммы по полученной шифрованной радиограмме:

 $1 - 1 - 1 - 1 - 1 - 1 - 1 - 1 - 1$ 

# Вариант №2

Информацию, изложенную на доступном для получателя языке называют:

а) понятной б) полной в) полезной г) актуальной

Двоичный код каждого символа при кодировании текстовой информации (в кодах Unicode) занимает в памяти персонального компьютера:

а) 1 байт б) 1 Кбайт в) 2 байта г) 2 бит

# Перевод текста с английского языка на русский можно назвать:

а) процесс хранения информации б) процесс передачи информации

в) процесс получения информации г) процесс обработки информации

# Какое устройство ПК предназначено для ввода информации?

а) процессор б) монитор в) клавиатура г) принтер

# Операционная система:

а) система программ, которая обеспечивает совместную работу всех устройств компьютера по обработке информации

б) система математических операций для решения отдельных задач

в) система планового ремонта и технического обслуживания компьютерной техники

г) программа для сканирования документов

# Дано дерево каталогов.

Определите полное имя файла Doc1.

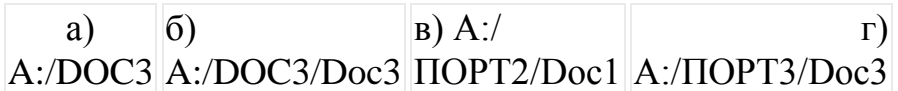

# Векторное изображение - это:

- а) Рисунок представленный из базовых элементов
- б) Рисунок представлен в идее совокупности точек
- в) Рисунок представлен геометрическими фигурами

# В каком из перечисленных предложений правильно расставлены пробелы между словами и знаками препинания?

- а) Ах! Матушка, не довершай удара! Кто беден, тот тебе не пара.
- б) Ах! Матушка , не довершай удара! Кто беден , тот тебе не пара.
- в) Ах! Матушка, не довершай удара! Кто беден, тот тебе не пара.
- г) Ах! матушка, не довершай удара! Кто беден, тот тебе не пара.

# Текстовым форматом документа является:

# Гипертекст - это:

а) текст большого объема б) текст, содержащий много страниц

в) текст, распечатанный на принтере г) текст, содержащий гиперссылки

# **Какое из перечисленных ниже слов можно зашифровать в виде кода \$%\$#**

а) марс б) арфа в) озон г) реле

# **Расположите величины в порядке убывания:**

а, 1000 байтов, 1 бит, 1 байт, 1 Кбайт

12.

**Сколько времени будет скачиваться аудиофайл размером 7200 Кбайт при Интернет-соединении с максимальной скоростью скачивания 1920 бит/с?**

**Для хранения растрового изображения размером 128х128 пикселя отвели 4 Кбайта памяти. Каково максимально возможное число цветов в палитре изображения?**

**Сообщение, информационный объем которого равен 5 Кбайт, занимает 4 страниц по 32 строки, в каждом из которых записано 40 символов. Сколько символов в алфавите, на котором записано это сообщение?**

**От разведчика была получена шифрованная радиограмма, переданная с использованием азбуки Морзе. При передаче радиограммы было потеряно разбиение на буквы, но известно, что в радиограмме использовались только следующие буквы:**

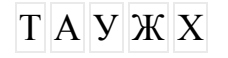

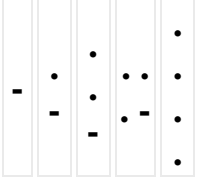

Определите текст исходной радиограммы по полученной шифрованной радиограмме:

 $\cdot$  = =  $\cdot$   $\cdot$   $\cdot$   $\cdot$   $\cdot$  =  $\cdot$  =  $\cdot$   $\cdot$  =  $\cdot$  =  $\cdot$ 

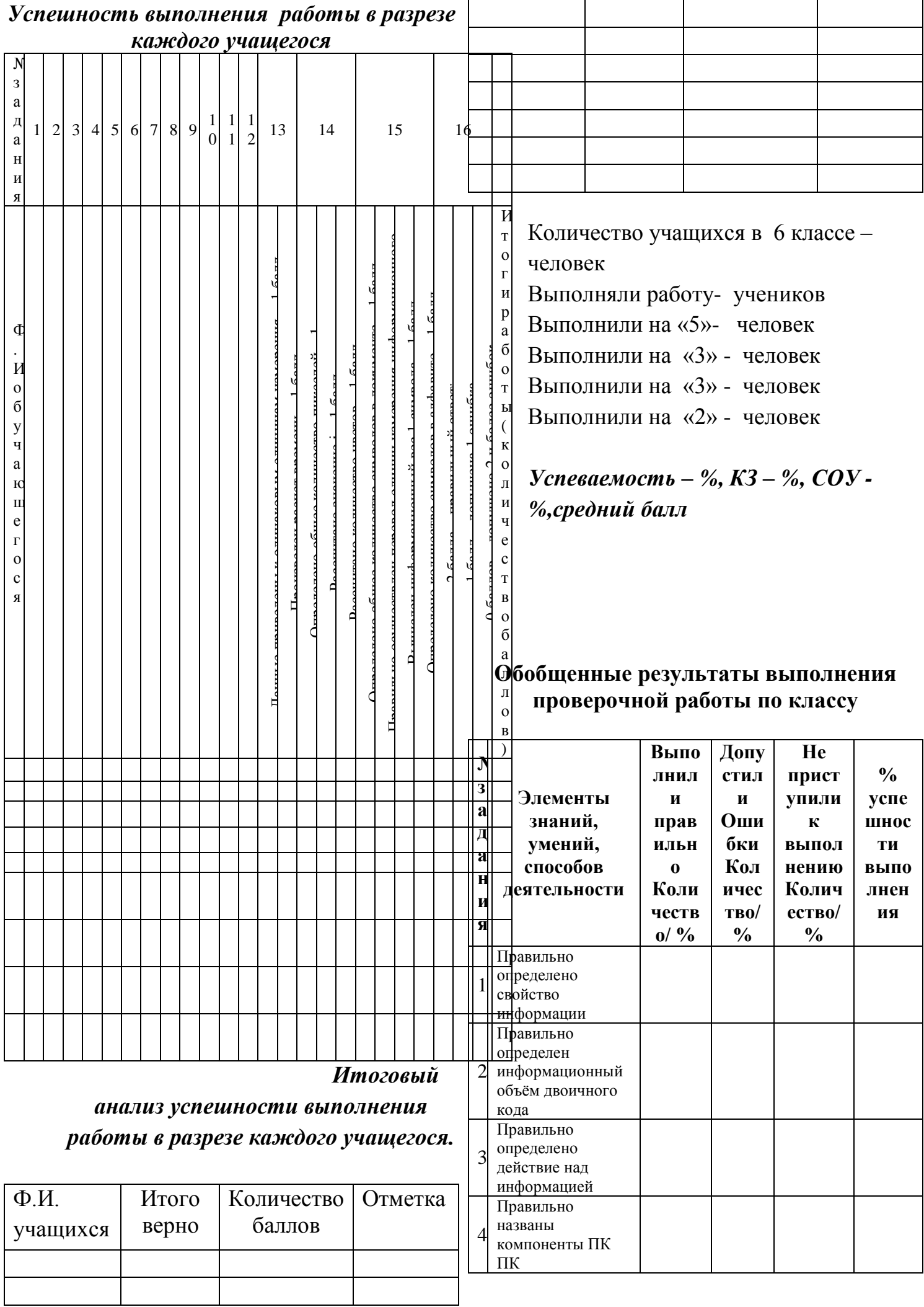

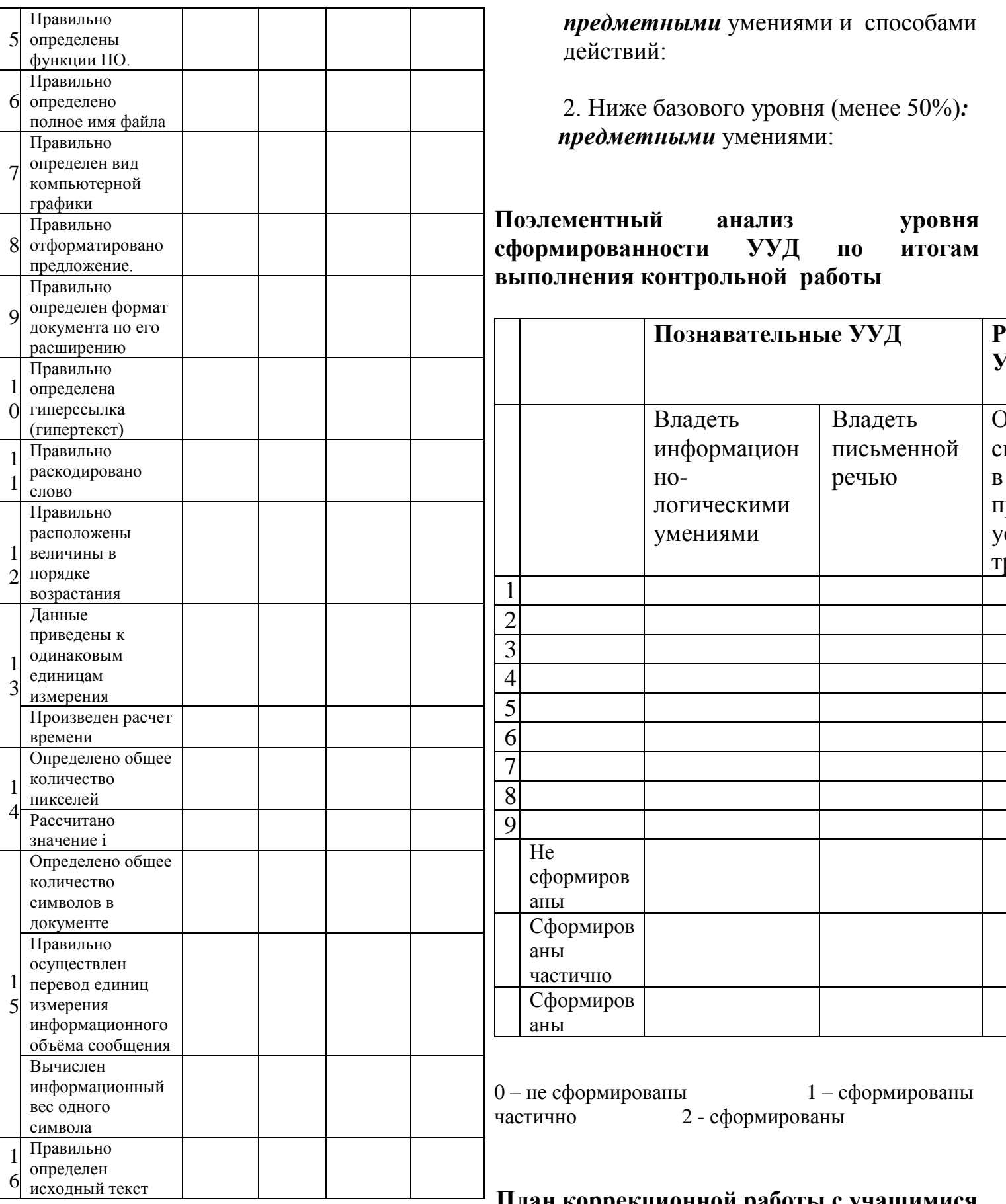

# План коррекционной работы с учащимися по повышению образовательных результатов

**Выводы по итогам проверочной работы:**<br>1. На базовом уровне (выше 50%) учащиеся овладели следующими

Формирование предметных умений

#### *Формирование метапредметных умений*

В течение учебного года вести коррекционную работу по формированию следующих метапредметных умений:

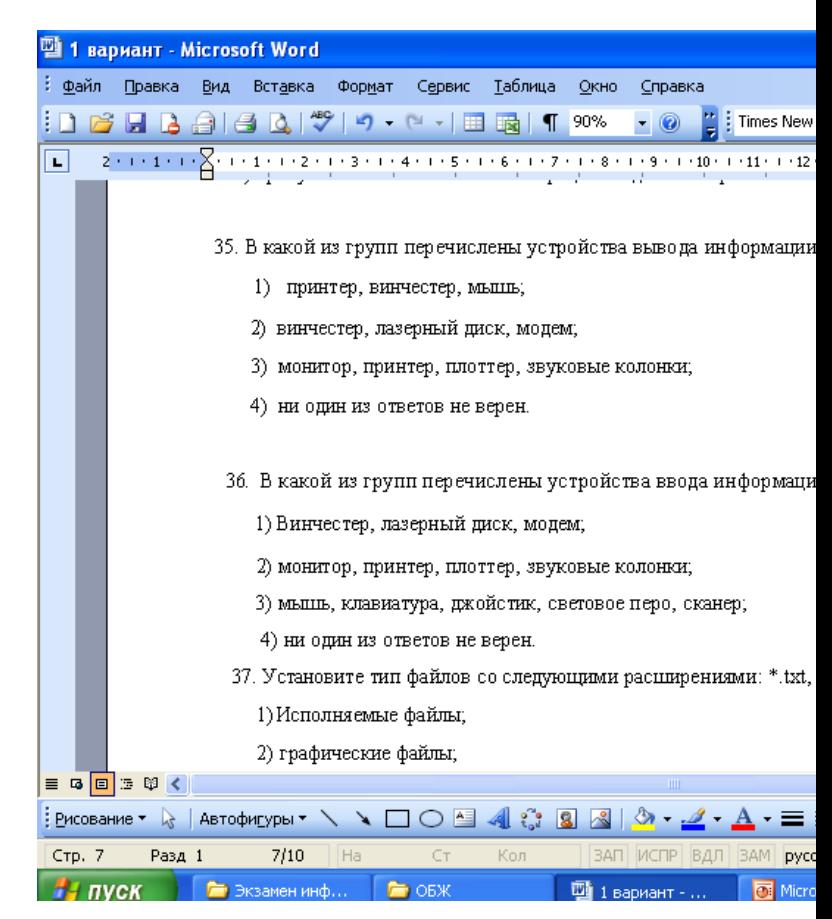

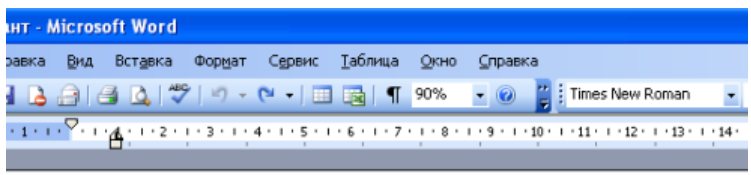

» мая 2010 года

Директор школы:

ĸ

Экзаменационная работа для проведения итоговой аттестации учащихся 9 класса по информатике в 2009/10 учебн

Вариант 1

Часть А (задание с выбором ответа)

1. За минимальную единицу измерения количества информации принимают:

25. Запишите номер открытой страницы и количество страниц документа.

# **Входная контрольная работа для учащихся 9 класса по информатике**

# **Вариант 2**

**Часть А** (задание с выбором ответа)

1. Устройство, выполняющее арифметические и логические операции и управляющее другими устройствами компьютера, называется:

- 1) контроллер
- 2) процессор
- 3) монитор
- 4) клавиатура
- 2 Файл  $-$ это
- 1) программа в ОП
- 2) текст, распечатанный на принтере
- 3) единица измерения информации
- 4) программа или данные на диске, имеющие имя

3. Программы, управляющие оперативной памятью, в машинные коды. устройствами процессором, внешними  $\overline{M}$ обеспечивающие возможность работы других программ, называют:

- 1) операционные системы
- 2) драйверы
- 3) утилиты
- 4) системы программирования

4. Получено сообщение, информационный объем которого равен 24 битам. Чему равен этот объем в байтах?

- $1) 5$
- $2) 2$
- $3) 3$
- $4)4$

5. За минимальную единицу измерения количества информации принимают:

- $1)$  бит
- 2) пиксель
- 3) байт
- $4)$   $6$  or

6. Шахматная доска состоит из 16 полей: 4 столбцов, 4 строк. Какое количество бит потребуется для кодирования одного шахматного поля?

 $1)4$ 

- $2) 6$
- $3) 5$
- $4)7$
- 7. Какое из устройств предназначено для вывода информации:
	- 1) процессор;
	- $2)$  сканер;
	- 3) клавиатура;
	- 4) монитор.
- 8. Перевод текста с одного языка на другой является процессом:
	- $1)$ хранения информации;
	- $(2)$ передачи информации;
	- $(3)$ поиска информации;
	- $4)$ обработки информации;

 $5)$ обмена

9. Текстовый редактор - программа, предназначенная ДЛЯ:

 $1)$ управления ресурсами ПК при создании документов;

2) работы с изображениями в процессе создания игровых программ;

3) создания, редактирования и форматирования текстовой информации;

4) автоматического перевода с символьных языков

- 10. Kypcop  $\sigma$   $\sigma$ :
	- 1) устройство ввода текстовой информации;
	- 2) клавиша на клавиатуре;

3) метка на экране монитора, указывающая позицию, в которой будет отображен текст, вводимый с клавиатуры;

4) наименьший элемент отображения на экране;

11. Выбрать действие. относящееся  $\mathbf{K}$ форматированию текста:

1) копирование фрагментов текста

- 2) исправление опечаток
- 3) проверка орфографии
- 4) изменение размера шрифта

5) перемещение фрагментов текста

Элементарным объектом, используемым 12.  $\overline{B}$ растровом графическом редакторе, является:

- 1) прямоугольник;
- 2) точка экрана (пиксель);
- $3)$  круг;
- 4) палитра цветов.
- 13. Под носителем информации обычно понимают:
	- 1) линию связи;
	- 2) материальный объект, который можно

использовать для записи, хранения и (или) передачи информации;

- 3) компьютер;
- 4) параметр информационного процесса;
- 14. Чему равен 1 Мбайт?
- 1) 1024 байт;
- 2) 1024 Кбайт;
- 3) 1024 бит;
- 4) 1000 бит;

15. К внешним запоминающим устройствам относится:

- 1) процессор;
- 2) монитор;
- 3) дискета;
- 4) оперативная память.

16. В какой из групп перечислены устройства вывода информации?

- 1) принтер, винчестер, мышь;
- 2) винчестер, лазерный диск, модем;
- 3) монитор, принтер, звуковые колонки;
- 4) ни один из ответов не верен.

 17. В какой из групп перечислены устройства ввода информации?

- 1) Винчестер, лазерный диск, модем;
- 2) монитор, принтер, плоттер, звуковые колонки;
- 3) клавиатура, джойстик, сканер;
- 4) ни один из ответов не верен.

 18. Установите тип файлов со следующими расширениями: \*.jpg, \*.bmp.

- 1) текстовые документы;
- 2) графические файлы;
- 3) исполняемые файлы;
- 4) ни один из ответов не верен.

19. Компьютер - это...

1) универсальное устройство для передачи информации

2) автоматическое программно-управляемое

устройство для работы с любым видов информации

- 3) устройство для вывода информации на печать
- 4) устройство для считывания информации с

электронных носителей

20. Полный путь файлу: c:\books\raskaz.txt. Каково имя файла?

- 1) books\raskaz;.
- 2) raskaz.txt;
- 3) books\raskaz.txt;
- 4) txt.

21. В некотором каталоге хранился файл Задача5. После того, как в этом каталоге создали подкаталог и переместили в созданный подкаталог файл Задача5, полное имя файла стало

Е:\Класс9\Физика\Задачник\Задача5. Каково было полное имя этого файла до перемещения?

- 1) Е:\Физика\Задачник\Задача5
- 2) Е:\Физика\Задача5
- 3) Е:\Класс9\Задачник\Задача5
- 4) Е:\Класс9\Физика\Задача5

**Часть В** (задания с кратким ответом) 22. Запишите тип и размер используемого в тексте шрифта.

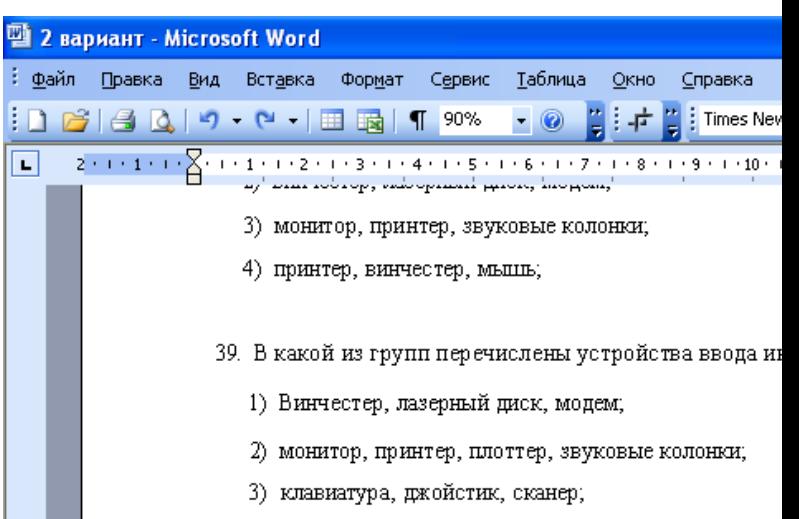

4) ни один из ответов не верен.

#### 23. По какому краю выровнен текст?

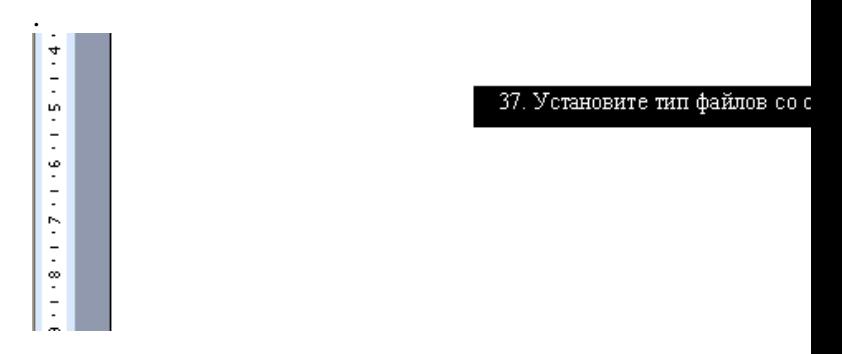

#### 24. Запишите номер открытой страницы и количество страниц документа.

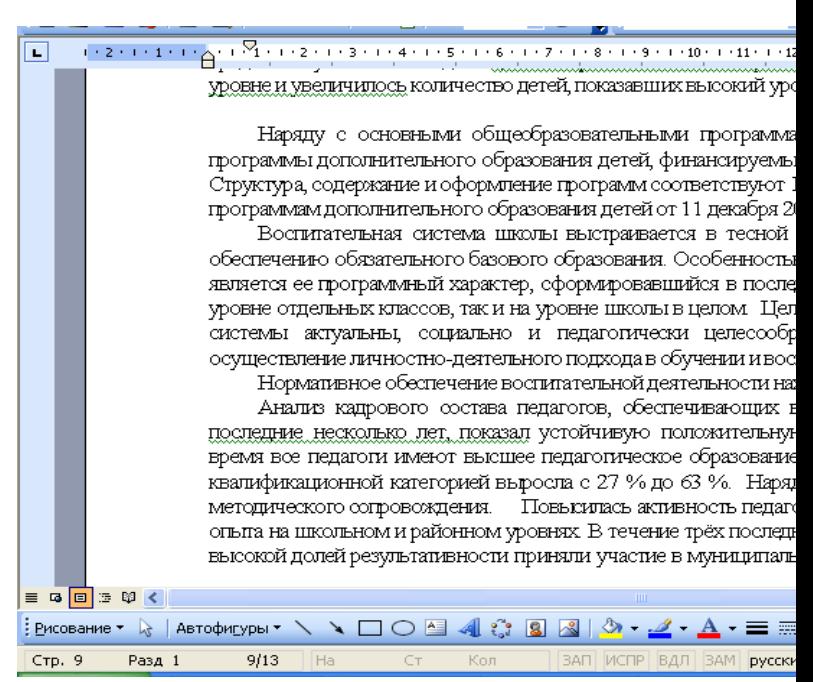

25. Запишите полный путь к файлу «Закат» в иерархической файловой системе:

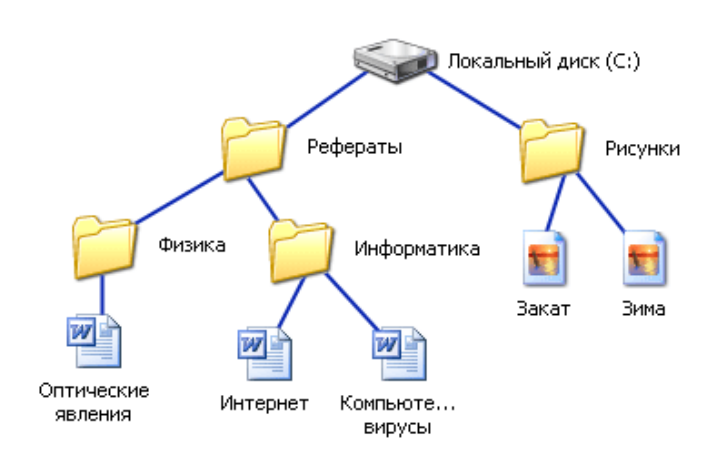

Критерии оценивания: 22-25 баллов — «5»  $16 - 21$  балл - «4»  $12-15$  баллов - «З» менее 12 баллов - неудовлетворительно

# Ключ к входной контрольной работе по

# информатике, 9 класс

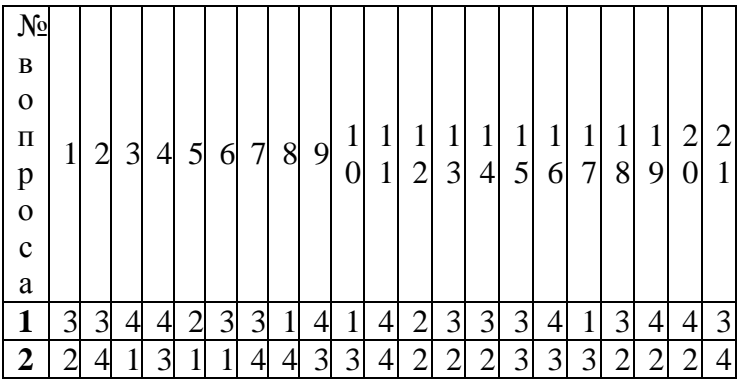

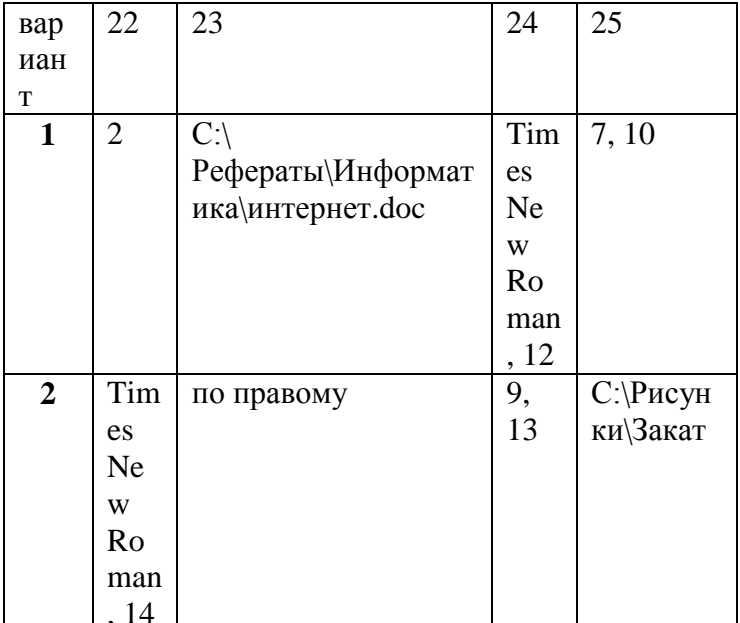

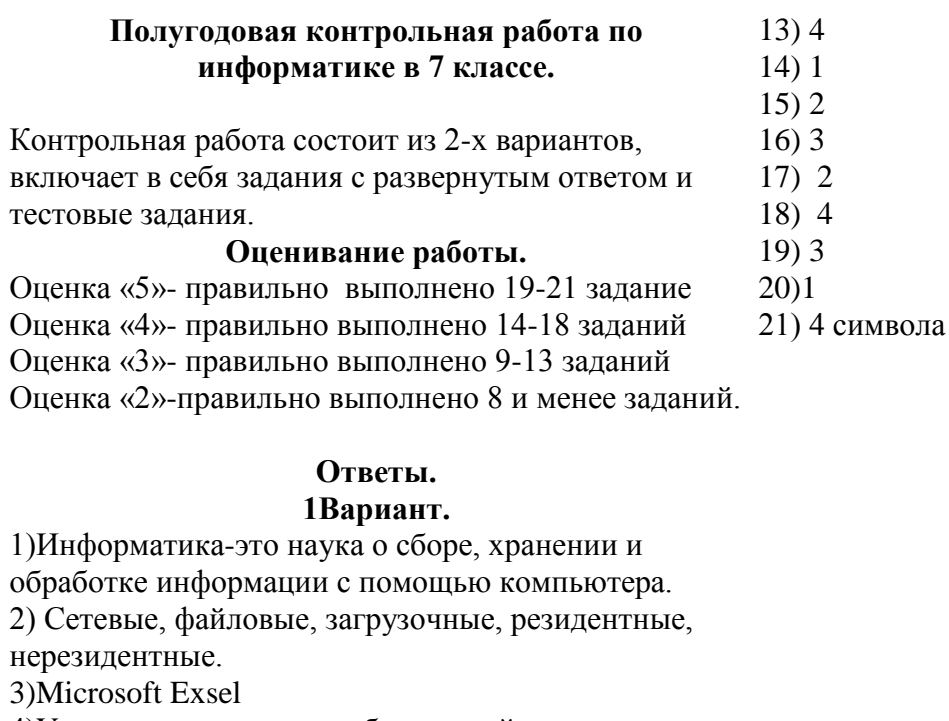

4)Ученик перечисляет любые устройства ввода информации

5) 1

6) 4

7) 2

8) 2

9) 1

10) 1

11) 3

12) 4

13) 2

14) 2

15) 2

16) 1

17) 1

18) 3 19) 1

20) 1

21) 10500 байт

# **2 Вариант**

1)Ученик перечисляет любые известные ему устройства вывода ( задание считается выполненным, если указано не менее 3 вариантов) 2)Файл-это программа или данные, имеющие имя и хранящиеся в долговременной памяти компьютера. Файловая система-система хранения файлов и организация каталогов.

3)Ученик перечисляет известные ему антивирусные программы ( задание считается выполненным, если указано не менее 3 вариантов)

4) Microsoft Word

5) 1

6) 1

7) 4

8) 2

9) 1

10) 4

11) 1

12) 3

#### **Вариант 1**

- **1. Информатика-это….**
- **2. Назовите виды компьютерных вирусов.**
- **3.Программа для обработки баз данных.**
- **4.Перечислите устройства ввода информации.**
- **5. Устройство ввода текстовой информации:**
	- 1) Клавиатура 2) Модем
	- 3) Принтер 4) Монитор
- **6. В минимальный базовый набор устройств** 
	- **компьютера входят:**
		- 1) Монитор, принтер, клавиатура
		- 2) Системный блок, монитор, наушники
		- 3) Дисковод, принтер, монитор
		- 4) Монитор, клавиатура, системный блок
- **7. Укажите, какие из перечисленных групп устройств относятся к устройствам ввода/вывода** 
	- **информации?**
		- 1) Стример, винчестер, мышь
		- 2) Монитор, клавиатура, принтер
		- 3) Винчестер, лазерный диск, дискета
		- 4) Плоттер, микрофон, процессор
- **8. Во время исполнения программа находится в:**
	- 1) Буфере обмена
	- 2) Оперативной памяти
	- 3) Процессоре
	- 4) Клавиатуре

#### **9. Перевести в биты 3 Кбайта**:

- 1) 24576 бит
- 2) 8192 бит
- 3) 3072 бит
- 4) 24576 байт

#### **10. Компакт-диск (CD) – это:**

1) Оптический диск, информация с которого

считывается лазерным лучом

- 2) Диск после выполнения операции сжатия
- информации
	- 3) Диск малого размера
	- 4) Сменный магнитный диск малого размера

#### **11. Какие из устройств ПК используются для вывода информации:**

- 1) Клавиатура
- 2) Сканер
- 3) Монитор
- 4) Ксерокс

**12. Назовите устройство, не являющееся устройством ввода информации:**

- 1) Клавиатура
- 2) Джойстик
- 3) Сканер
- 4) Диск

**13. Память, предназначенная для временного хранения данных:**

- 1) Постоянная
- 2) Оперативная
- 3) Долговременная
- 4) Специальная

**14. Назовите устройство, не являющееся устройством ввода-вывода информации:**

- 1) Световое перо 2) Модем
- 3) Колонки 4) Плоттер
- **15. Укажите, какие из перечисленных групп устройств**
- **относятся к внешней памяти компьютера?**
	- 1) Монитор, дискета, мышь
	- 2) Магнитная лента, лазерный диск, дискета
	- 3) Дисковод, дискета, оперативная память
	- 4) Стример, дисковод, CD-ROM

**16. Какое устройство предназначено для переработки информации?**

- 1) Процессор
- 2) Дисковод
- 3) Модем
- 4) Оперативная память

#### **17. Какое устройство вывода можно использовать для получения бумажной копии документа?**

- 1) Принтер
- 2) Монитор
- 3) Модем
- 4) Дисковод
- **18. Можно ли DVD диски использовать в CD приводе компьютера:**
	- 1) да можно, ничего не случится;
	- 2) нет, привод выйдет из строя;
	- 3) ничего страшного не случится, но диск прочитать вы не сможете;
	- 4) нет диск выйдет из строя.

#### **19. Можно ли одновременно использовать два Flash накопителя на одном компьютере:**

- 1) да можно, даже и три и четыре, если есть свободные разъемы;
- 2) нет, они будут конфликтовать друг с другом, что может привести к порче компьютера;
- 3) нет, так как к компьютеру можно подключить только один Flash накопитель;
- 4) да, при условии что к компьютеру не подключены еще какие-либо устройства.
- **20. Windows – это:** 
	- 1) операционная система;
	- 2) вспомогательная программа;
	- 3) служебная программа;
	- 4) прикладной пакет общего назначения

#### 21. **Для записи текста использовался 256 – символьный алфавит. Каждая страница содержит 30 строк по 70 символов в строке. Какой объем информации содержат 5 страниц текста?**

#### Вариант 2

1. Перечислите устройства вывода информации.

2. Дайте определения: файл, файловая система.

3. Назовите известные вам антивирусные программы.

4. Назовите программу для ввода и редактирования текстя.

5. Какое устройство вывода можно использовать для получения бумажной копии локумента?

- 1) Принтер
- 2) Монитор
- 3) Модем
- 4) Лисковол

6. В минимальный базовый набор устройств

#### компьютера входят:

- 5) Монитор, клавиатура, системный блок
- 6) Монитор, принтер, клавиатура
- 7) Системный блок, монитор, наушники
- 8) Дисковод, принтер, монитор

#### $\mathbf{q}$ Во время исполнения программа находится в:

- 1) Буфере
- $2)$  Процессоре
- 3) Клавиатуре
- 4) Оперативной памяти

#### 8. Перевести в биты 3 Кбайта:

- 1) 8192 бит
- 2) 24576 бит
- 3) 3072 бит
- 4) 24576 байт

#### 9. Windows  $370$ :

- 5) операционная система;
- 6) вспомогательная программа;
- 7) служебная программа;
- 8) прикладной пакет общего назначения

#### 10. Назовите устройство, не являющееся устройством ввода-вывода информации:

- 1) Световое перо 2) Плоттер
- 3) Колонки 4) Модем
- 11. Какие из устройств ПК используются для вывода информации:
	- 1) Монитор 2) Сканер
		- 3) Клавиатура 4) Ксерокс

#### 12. Какое устройство предназначено для переработки информации?

- 1) Модем
- 2) Лисковол
- 3) Процессор
- 4) Оперативная память

13. Назовите устройство, не являющееся устройством ввода информации:

- 1) Клавиатура
- 2) Джойстик
- 3) Сканер
- 4) Диск

14. Память, предназначенная для временного хранения ланных:

- 1) Оперативная
- 2) Постоянная
- 3) Долговременная
- 4) Специальная

#### 15. Укажите, какие из перечисленных групп устройств относятся к устройствам ввода/вывода информации?

- 1) Стример, винчестер, мышь
- 2) Монитор, клавиатура, принтер
- 3) Винчестер, лазерный диск, дискета
- 4) Плоттер, микрофон, процессор

#### 16. Устройство ввода текстовой информации:

- 2) Принтер 2) Модем
- 4) Клавиатура 4) Монитор

#### 17. Укажите, какие из перечисленных групп устройств относятся к внешней памяти компьютера?

- 1) Монитор, дискета, мышь
- 2) Магнитная лента, лазерный диск, дискета
- 3) Дисковод, дискета, оперативная память
- 4) Стример, лисковод, CD-ROM

#### 18. Можно ли DVD диски использовать в CD приводе компьютера:

- $5)$ да можно, ничего не случится;
- $6)$ нет, привод выйдет из строя;
- $7)$ нет диск выйдет из строя.
- 8) ничего страшного не случится, но диск прочитать вы не сможете;

#### 19. Можно ли одновременно использовать два Flash накопителя на одном компьютере:

- 5) нет, они будут конфликтовать друг с другом, что может привести к порче компьютера;
- нет, так как к компьютеру можно подключить  $6)$ только один Flash накопитель:
- 7) да можно, даже и три и четыре, если есть свободные разъемы;
- 8) да, при условии что к компьютеру не подключены еще какие-либо устройства.

20. Компакт-лиск (CD) - это:

1) Оптический диск, информация с которого считывается лазерным лучом

2) Диск после выполнения операции сжатия информации

- 3) Диск малого размера
- 4) Сменный магнитный диск малого размера

21. Сообщение занимает 3 страницы по 25 строк. В каждой строке записано по 60 символов. Сколько символов в использованном алфавите, если все сообщение содержит 1125 байтов?

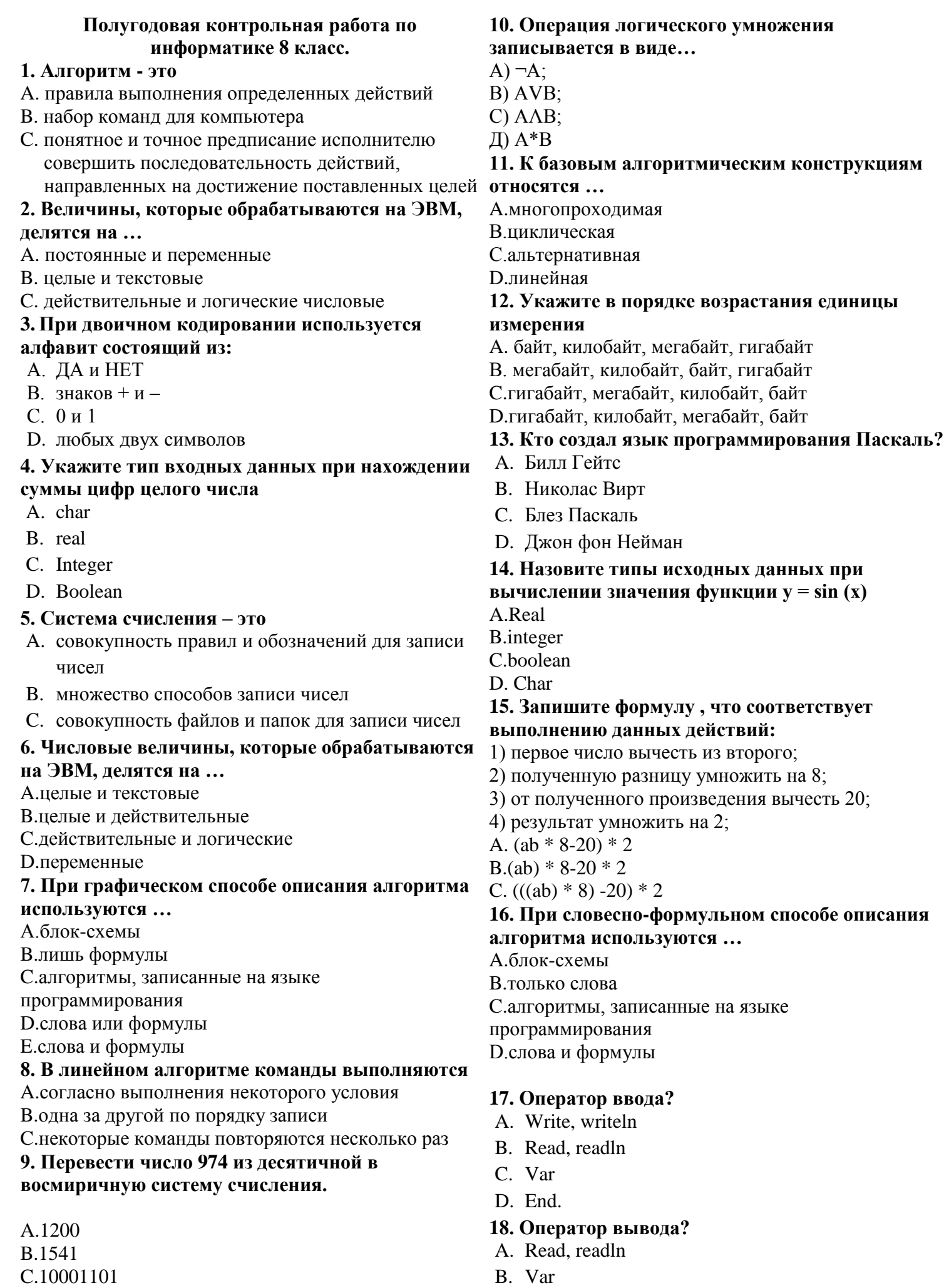

D.1716

D. Write, writeln

C. End

#### 19. Какие символы можно использовать для обозначения имен переменных в языке Pascal?

- А. латинские буквы
- В. кириличные буквы
- С. знаки арифметических операций

#### 20. Совокупность символов, используемых в некотором языке для представления информации двоичную систему счисления. называют:

- А. Информация
- В. Сообщения
- С Алфавит
- D. словарь

#### 21. Какое слово используется для обозначения начала блока операторов программы в языке Pascal?

- A write
- B. read
- C. program
- D. begin

#### 22. Процессор обрабатывает информацию

А в лесятичной системе счисления:

В.в двоичном коде;

- С.на языке Бейсик:
- **D.в текстовом виле**

#### 23. Каким знаком разделяются операторы в языке Паскаль?

# А. тире

- В. точкой с запятой
- С. лвоеточием
- D. пробелом

#### 24. Оператор присваивания в языке Паскаль?

- $A \equiv$
- $B =$
- $C. :=$
- D. var

# 27. Каким знаком отделяется текст-объяснение,

#### что входит в оператора вывода в языке Паскаль?

- А. Апострофом
- В. точкой
- С. двоеточием

# 28. Перевести число 467 из десятичной в

A.111010011

- B.111110011
- C.10001101001
- D.1101011

29. Перевести число 538 из десятичной в шестнадцатеричную систему счисления.

- A. 35B
- B 67
- $C. 23$
- D. 21A

#### 30. Напишите на языке Паскаль «Если сумма чисел меньше 100, то сумму уменьшить в 3 раза, в противном случае увеличить в 2 раза.

- A. If  $S < 100$  then  $S := S/2$  else  $S := S^*3$ ;
- B. If  $S>100$  then  $S:=S/3$  else  $S:=S*2$ ;
- C. If  $S < 100$  then  $S := S/3$  else  $S := S^*2$ :
- D. If  $S<100$  then  $S=S/3$  else  $S=S*2$ ;

#### 31. Алгоритм включает в себя ветвление, если: А. если он составлен так, что его выполнение предполагает многократное повторение одних и тех же лействий:

В. если ход его выполнения зависит от истинности тех или иных условий;

С.если его команды выполняются в порядке их естественного следования друг за другом независимо от каких-либо условий;

**D.если он включает в себя вспомогательный** алгоритм.

#### 25. Запишите формулу, соответствующую выполнению ланных лействий:

- 1. первое число добавить ко второму;
- 2. полученную сумму умножить на 5;
- 3. от полученного произведения вычесть 12;
- 4. результат разделить на 2;
- $A((A + b) * 5-12)/2$
- $B(a + b) * 5-12/2$
- $C.(a + b * 5-12)/2$

#### 26. Какое слово используется для обозначения начала программы в языке Pascal?

A. program B. Begin C write D.Var

1. С 2. A 3. C 4. C 5. A 6. B 7. A 8. B 9. D 10. C 11. B 12. A 13. B 14. A 15. C 16. D 17. B 18. D 19. A 20. С 21. D 22. B 23. B 24. A 25. A 26. B 27. A 28. А 29. D 30. C 31. B

# **Контрольная работа по информатике за 1 полугодие.**

**9 класс.** 

**Цель:** Проверить знания, умения и навыки, полученные учащимися в курсе изучения 9 класса за 1 полугодие, в частности: проверить умение записывать на языке программирования арифметические выражения, умение составлять алгоритмы и программы линейной структуры.

**50 - 64 % - 17 - 22 баллов – «3» 65 - 84% - 23 – 29 баллов – «4» 85 -100 % - 30 - 35 баллов – «5»**

#### **Ответы к заданиям:**

#### **Ключи к тестам**

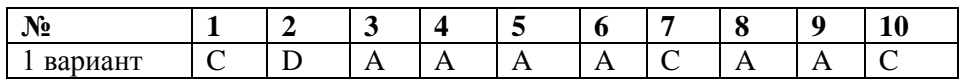

#### **1 вариант.**

11. Sin(30\*3.14/180)+ (sqrt(4.5)+sqr(7.1))

12.  $\frac{A+B}{C} + \frac{C}{A-B}$ *С С А В* Ξ  $\frac{+B}{+C^2}$ 13.  $A=3$ ,  $D=6$ ,  $E=0$ 14. program n1; Var a,b,x,y: real; Begin Readln (a,b);  $X:=$  sqrt(a)+sqr(b);  $Y:=3*x+5;$ Writeln( $Y =$ ', y:8:2); End.

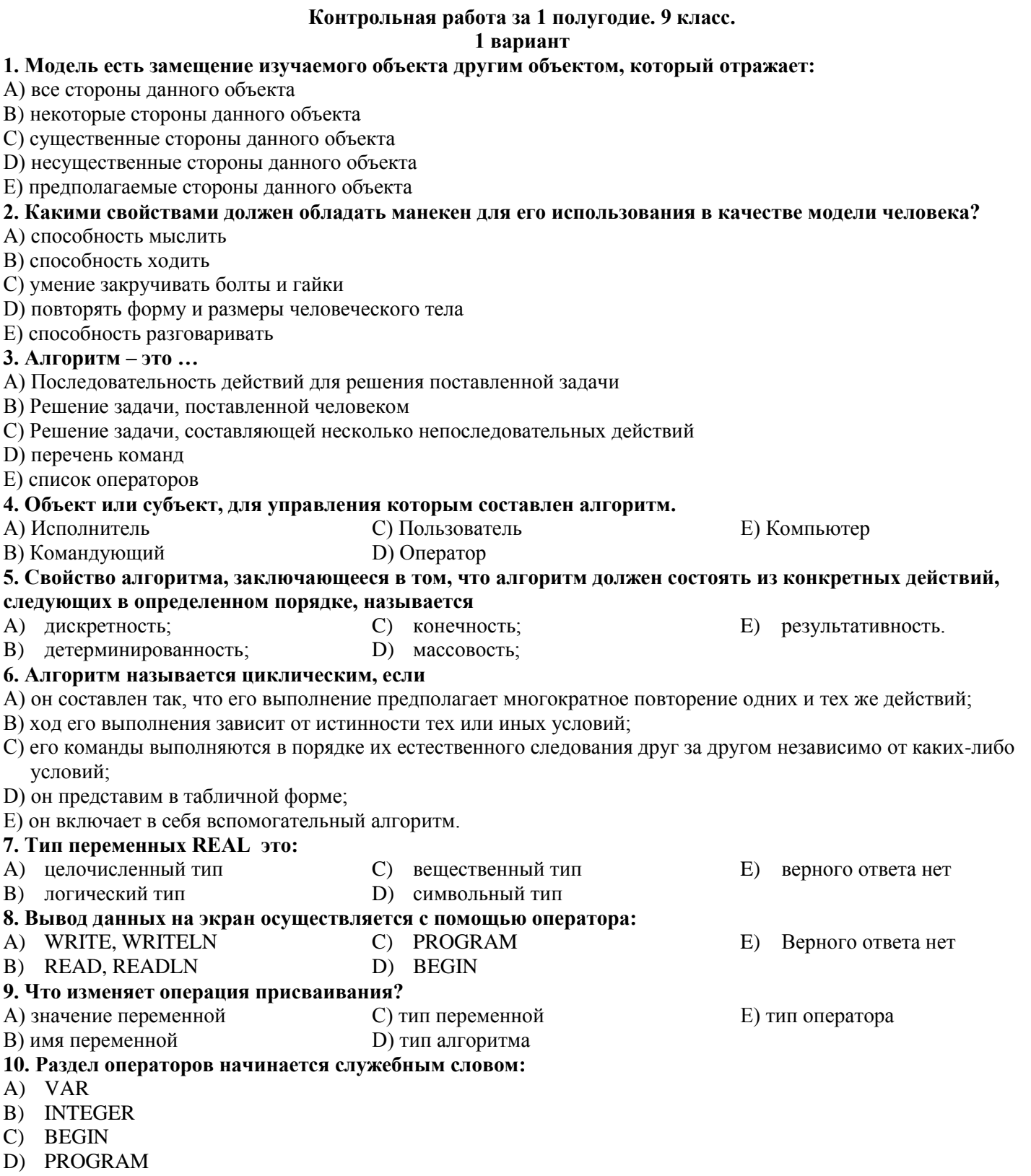

Е) Верного ответа нет

- 11. Запишите на языке программирования следующее выражение:  $\sin 30^{\circ} + \frac{\sqrt{4.5} + 7,1^2}{12}$
- 12. Переведите с языка программирования запись арифметического выражения.

 $(A+B)/C+SQR(C)/(A-B)$ 

13. Найдите значения переменных:

 $A = 2 \text{ MOD } 3$  $D = 38$  DIV 6  $E = 3$  DIV 5

14. Составьте алгоритм или программу для вычисления Y:

Y=3x + 5, rge x= $\sqrt{a} + b^2$ ; a=1,5; b=-3,5

# **Информатика . 7 класс. Итоговая контрольная работа.**

Вариант 1.

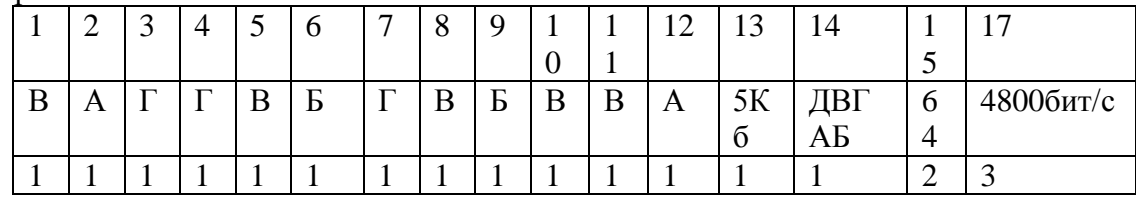

Баллы за задание

Вариант 2.

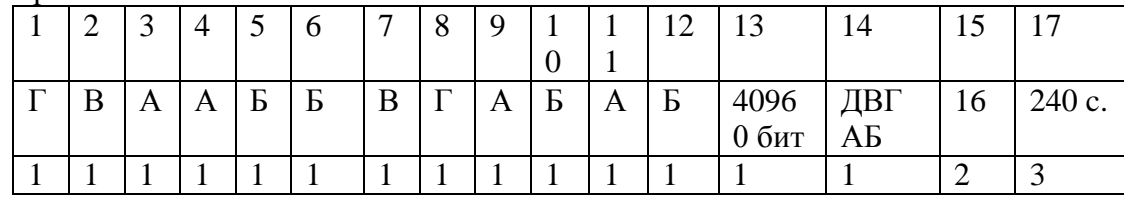

# Критерии оценки:

18-20 баллов – «5» 14 -17 баллов – «4» 10 -13 баллов -«3» 0-9 баллов  $-\langle 2 \rangle$ 

Список источников:

\*Л.Л. Босова, А.Ю. Босова «Информатика 7 класс»,

\*Овчинникова Г.Н., Перескокова О.И., Ромашкина Т.В., Семакин И.Г.

«Сборник дидактических материалов для текущего контроля результатов обучения по информатике и ИКТ в основной школе»,

\*Н.А. Сухих, Н.В. Соловьева «Контрольно - измерительные материалы 7 класс»

# Информатика . 7 класс. Итоговая контрольная работа. **Вариант 1.**

#### **Часть 1. Задания с выбором ответа.**

- **1.**
- Какое из следующих утверждений точнее всего раскрывает смысл понятия «информация» с обыденной точки зрения?
- а) последовательность знаков некоторого алфавита
- б) книжный фонд библиотеки
- в) сведения об окружающем мире и протекающих в нем процессах, воспринимаемые человеком непосредственно или с помощью специальных устройств
- г) сведения, содержащиеся в научных теориях
- 2.
- Дискретным называют сигнал:
- а) принимающий конечное число определённых значений
- б) непрерывно изменяющийся во времени
- в) который можно декодировать 3.
	- В какой строке единицы измерения информации расположены по возрастанию?
		- а) гигабайт, мегабайт, килобайт, байт, бит
		- б) бит, байт, мегабайт, килобайт, гигабайт
		- в) байт, бит, килобайт, мегабайт, гигабайт
- 4. г) бит, байт, килобайт, мегабайт, гигабайт Выберите наиболее полное определение.
	- а) Компьютер это электронный прибор с клавиатурой и экраном
	- б) Компьютер это устройство для выполнения вычислений
	- в) Компьютер это устройство для хранения и передачи информации
	- г) Компьютер это универсальное электронное программно
- 5. управляемое устройство для работы с информацией

Комплекс программ, обеспечивающих совместное функционирование всех устройств компьютера и предоставляющих пользователю доступ к его ресурсам, - это:

- а) файловая система
- б) прикладные программы
- в) операционная система
- г) сервисные программы
- Тип файла можно определить, зная его: 6.
	- а) размер
	- б) расширение
	- в) дату создания
	- д) размещение
- 7. Совокупность средств и правил взаимодействия пользователя<br>с компьютером называют:
	- а) аппаратным интерфейсом
	- б) процессом
	- в) объектом управления
- г) пользовательским интерфейсом 8.
- Наименьшим элементом изображения на графическом экране является: а) курсор
	- б) символ
	- в) пиксель
	- г) линия
- Глубина цвета это количество: 9.
	- а) цветов в палитре
	- б) битов, которые используются для кодирования цвета одного
		- пикселя
	- в) базовых цветов
	- г) пикселей изображения
- 10. Достоинство растрового изображения:
	- а) чёткие и ясные контуры
	- б) небольшой размер файлов
	- в) точность цветопередачи
	- г) возможность масштабирования без потери качества
- Фрагмент текста это:  $11.$ 
	- а) слово
	- б) предложение
	- в) непрерывная часть текста

 $\mathcal{A}=\{1,2,3,4\}$ 

 $\sim$   $\alpha$ 

- г) абзац
- 12. Текст, набранный в текстовом редакторе, хранится на внешнем запоминающем устройстве в виде: а) файла
	- б) таблицы кодировки
	- в) каталога
	- г) папки

#### Часть 2. Задания с полной записью решения.

- 13. Преобразуй единицу измерения информации 40960 бит =  $\qquad$  Кбайт.
- 14. Используя кодовую таблицу, определите, какой набор букв закодирован строкой

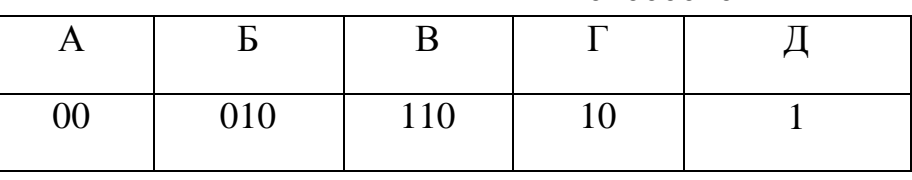

15.

16. Файл «Самостоятельная работа.doc» храниться на диске С: в каталоге «7 класс», который вложен в каталог «Опрос». Запиши полное имя файла «Самостоятельная работа.doc».

11101000010

 $17<sub>1</sub>$ 

#### Информатика. 7 класс. Итоговая контрольная работа. Вариант 2. Часть 1. Задания с выбором ответа.

- 1. По способу восприятия человеком различают следующие виды информации:
	- а) текстовую, числовую, графическую, табличную и пр.
	- б) научную, социальную, политическую, экономическую, религиозную и пр.
	- в) обыденную, производственную, техническую, управленческую
	- г) визуальную, аудиальную, тактильную, обонятельную, вкусовую
- 2. Дискретизация информации это:
	- а) физический процесс, изменяющийся во времени
	- б) количественная характеристика сигнала
	- в) процесс преобразования информации из непрерывной формы в дискретную
	- г) процесс преобразования информации из дискретной формы в непрерывную
- 3.
- В какой строке единицы измерения информации расположены по убыванию?
- а) гигабайт, мегабайт, килобайт, байт, бит
- б) бит, байт, мегабайт, килобайт, гигабайт
- в) байт, бит, килобайт, мегабайт, гигабайт
- г) бит, байт, килобайт, мегабайт, гигабайт
- 4. Производительность работы компьютера (быстрота выполнения операций) зависит от:
	- а) тактовой частоты процессора
	- б) размера экрана монитора
	- в) напряжения сети
	- г) быстроты нажатия клавиш
- 5. Совокупность всех программ, предназначенных для выполнения на компьютере, называют:
	- а) системой программирования
	- б) программным обеспечением
	- в) операционной системой
- ст) приложениями
- Файл это:
	- а) используемое в компьютере имя программы или данных;
	- б) поименованная область во внешней памяти
	- в) программа, помещённая в оперативную память и готовая к исполнению
	- г) данные, размещённые в памяти и используемые какой-либо программой
	- Какие из перечисленных функций отображены кнопками 7. управления состоянием окна?
		- а) свернуть, копировать, закрыть
		- б) вырезать, копировать, вставить
		- в) свернуть, развернуть, восстановить, закрыть
		- г) вырезать, копировать, вставить, закрыть.
	- Пространственное разрешение монитора определяется как: 8.
		- а) количество строк на экране
		- б) количество пикселей в строке
		- в) размер видеопамяти
		- г) произведение количества строк изображения на количество точек в строке
	- Цвет пикселя на экране монитора формируется из следующих  $Q_{\perp}$ 
		- базовых цветов:
		- а) красного, синего, зелёного
		- б) красного, жёлтого, синего
		- в) жёлтого, голубого, пурпурного
		- г) красного, оранжевого, жёлтого, зелёного, голубого, синего,
	- фиолетового 10.
	- Векторные изображения строятся из:
		- а) отдельных пикселей
		- б) графических примитивов
		- в) фрагментов готовых изображений
		- г) отрезков и прямоугольников
- 11. Копирование текстового фрагмента в текстовом редакторе предусматривает в первую очередь: а) выделение копируемого фрагмента  $\mathcal{A}_\mathbf{a}$ б) выбор соответствующего пункта меню в) открытие нового текстового окна
- 12.
	- Для считывания текстового файла с диска необходимо указать:
		- а) размеры файла
		- б) имя файла
		- в) дату создания файла

#### **Часть 2. Задания с полной записью решения.**

- 13. Преобразуй единицу измерения информации
	- 5 Кбайт =  $6u$
- 14. Используя кодовую таблицу, определите, какой набор букв закодирован строкой

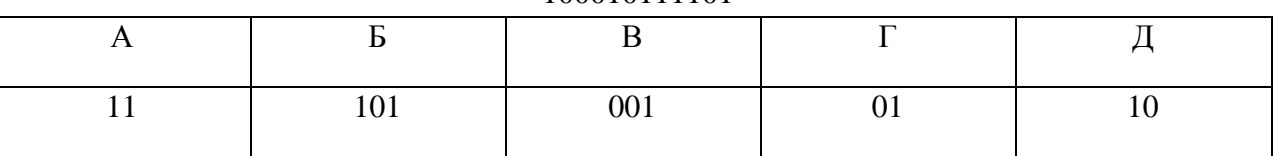

#### 100010111101

15. Файл «Отметка.doc» храниться на диске D: в каталоге «Контрольная работа», который вложен в каталог «7 класс». Запиши полное имя файла «Отметка».

#### Итоговый тест по информатике 8 класс

Итоговый годовой тест за курс 8 класса с ответами. Состоит из блока А, включающего 20 вопросов с выбором одного вариата ответа, блока В, состоящего из 5 вопросов. Рассмотрены основные темы курса по программе Угриновича Н.Д.

#### 1 вариант

#### Блок А.

При выполнении заданий этой части из четырёх предложенных вам вариантов выберите один верный. А1. Сведения об объектах окружающего нас мира это:

- 1. информация
- 2. объект
- 3. предмет
- 4. информатика

#### Ответ: 1

А2. Информацию, изложенную на доступном для получателя языке называют:

- 1. понятной
- 2. полной
- 3. полезной
- 4. актуальной

Ответ: 1

АЗ. Наибольший объем информации человек получает при помощи:

- 1. органов слуха
- 2. органов зрения
- 3. органов обоняния
- 4. органов осязания

#### Ответ: 2

A4. Двоичный код каждого символа при кодировании текстовой информации (в кодах ASCII) занимает в памяти персонального компьютера:

- 1. 1 байт
- 2. 1 K<sub>0</sub>
- 3. 2 байта
- 4. 1 бит

#### Ответ: 1

А5. Измерение температуры представляет собой

- 1. процесс хранения
- 2. процесс передачи
- 3. процесс получения
- 4. процесс защиты

 $O$ TRet<sup> $\cdot$ </sup> 3

- А6. Что такое 1 байт?
	- 1. 1024 Кбайт
	- 2. 4 бит
	- 3. 8 бит
	- 4. 10 Мбайт

Ответ: 3

А7. Алфавит азбуки Морзе состоит:

- 1. нулей и единиц
- 2. из точек и тире
- 3. из 10 различных знаков
- 4. из одного знака

Ответ: 2

А8. Считая, что каждый символ кодируется одним байтом, определите, чему равен информационный объем следующего высказывания Жан-Жака Руссо:

*Тысячи путей ведут к заблуждению, к истине – только один.*

- 1. 92 бита
- 2. 220 бит
- 3. 456 бит
- 4. 512 бит

Ответ: 3

А9. В кодировке Unicode на каждый символ отводится два байта. Определите информационный объем слова из двадцати четырех символов в этой кодировке.

- 1. 384 бита
- 2. 192 бита
- 3. 256 бит
- 4. 48 бит

Ответ: 1

А10. Метеорологическая станция ведет наблюдение за влажностью воздуха. Результатом одного измерения является целое число от 0 до 100 процентов, которое записывается при помощи минимально возможного количества бит. Станция сделала 80 измерений. Определите информационный объем результатов наблюдений.

- 1. 80 бит
- 2. 70 байт
- 3. 80 байт
- 4. 560 байт

Ответ: 2

А11. Архитектура компьютера - это

- 1. техническое описание деталей устройств компьютера
- 2. описание устройств для ввода-вывода информации
- 3. описание программного обеспечения для работы компьютера
- 4. список устройств подключенных к ПК

# Ответ: 1

А12. Устройство ввода информации с листа бумаги называется:

- 1. плоттер;
- 2. стример;
- 3. драйвер;
- 4. сканер;

Ответ: 4

А13. Какое устройство ПК предназначено для вывода информации?

- 1. процессор
- 2. монитор
- 3. клавиатура
- 4. магнитофон

# Ответ: 2

А14. Постоянное запоминающее устройство служит для хранения:

- 1. особо ценных прикладных программ
- 2. особо ценных документов
- 3. постоянно используемых программ
- 4. программ начальной загрузки компьютера и тестирования его узлов

Ответ: 4

А15. Драйвер - это

- 1. устройство длительного хранения информации
- 2. программа, управляющая конкретным внешним устройством
- 3. устройство ввода
- 4. устройство вывода

# Ответ: 2

А16. Операционные системы входят в состав:

- 1. системы управления базами данных
- 2. систем программирования
- 3. прикладного программного обеспечения
- 4. системного программного обеспечения

#### Ответ: 4

А17. Что такое компьютерный вирус?

- 1. прикладная программа
- 2. системная программа
- 3. программы, которые могут "размножаться" и скрытно внедрять свои копии в файлы, загрузочные секторы дисков и документы
- 4. база ланных

# Ответ: 3

А18. Большинство антивирусных программ выявляют вирусы по

- 1. алгоритмам маскировки
- 2. образцам их программного кода
- 3. среде обитания
- 4. разрушающему воздействию

# Ответ: 2

А19. Что делает невозможным подключение компьютера к глобальной сети:

- 1. тип компьютера
- 2. состав периферийных устройств
- 3. отсутствие дисковода
- 4. отсутствие сетевой карты

# Ответ: 4

А20. Учебник по математике содержит информацию следующих видов:

- 1. графическую, текстовую и звуковую
- 2. графическую, звуковую и числовую
- 3. исключительно числовую информацию
- 4. графическую, текстовую и числовую

# Ответ: 4

# Блок В.

В1. Установите соответствие между видами информации процессов и реализующими их действиями.

- 1) Звуковая (а) Косой взгляд
- 2) Зрительная (б) Запах духов
- 3) Тактильная (в) Поглаживание кошки
- 4) Обоняние (г) Раскат грома
- 5) Вкусовая (д) Поедание конфеты

OTBeT: 1r), 2a), 3b), 46), 5 $\bar{A}$ )

В2. Декодируй слова с помощью кода Цезаря.

- 1) НЫЦЭ а) Азбука
- 2) БИВФЛБ в) Текст
- 3) БМХБГЙУ б) Класс

4) ЛМБТТ г) Алфавит 5) УЁЛТУ д) Мышь Ответ: 1д), 2а), 3г), 4б), 5в)

В3. Что из перечисленного ниже относится к устройствам вывода информации с компьютера? В ответе укажите буквы.

- 1. Сканер
- 2. Принтер
- 3. Плоттер
- 4. Монитор
- 5. Микрофон
- 6. Колонки

Ответ: б, в, г, е

В4. При определении соответствия для всех элементов 1-го столбца, обозначенных цифрой, указывается один элемент 2-го столбца, обозначенный буквой. При этом один элемент 2-го столбца может соответствовать нескольким элементам 1-го столбца (для заданий множественного соответствия) или не соответствовать ни одному из элементов 1-го столбца (для заданий однозначного соответствия).

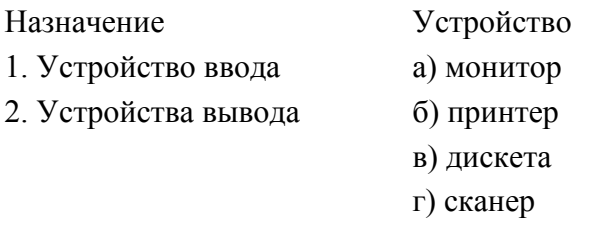

д) дигитайзер

Ответ: 1г,д, 2а,б

В5. Какое количество бит содержит слово «информатика». В ответе записать только число. Ответ: 88

#### 2 вариант

#### Блок А.

При выполнении заданий этой части из четырёх предложенных вам вариантов выберите один верный. А1. Предмет информатики-это:

- 1. язык программирования
- 2. устройство робота
- 3. способы накопления, хранения, обработки, передачи информации
- 4. информированность общества

 $O<sub>TRET</sub>$  3

А2. Информацию, отражающую истинное положение вещей, называют

- 1. понятной
- 2. полной
- 3. полезной
- 4. достоверной

Ответ: 4

АЗ. Информация по способу ее восприятия подразделяется на:

- 1. социальную, технологическую, генетическую, биологическую
- 2. текстовую, числовую, графическую, музыкальную, комбинированную
- 3. зрительную, слуховую, тактильную, обонятельную, вкусовую
- 4. научную, производственную, техническую, управленческую

Ответ: 3

А4. Двоичный код каждого символа при кодировании текстовой информации (в кодах Unicode) занимает в памяти персонального компьютера:

- 1. 1 байт
- $2.1K6$
- 3. 2 байта
- 4. 2 бита

Ответ: 3

А5. Шантаж с использованием компрометирующих материалов есть процесс

- 1. декодирования информации
- 2. кодирования информации
- 3. поиска информации
- 4. использования информации (уголовно наказуемый)

 $O<sub>TR</sub>er: 4$ 

А6. За минимальную единицу измерения количества информации принят:

- 1.  $160\pi$
- 2. 1 бит
- 3. 256 байт
- 4. 1 байт

Ответ: 2

А7. В какой системе счисления работает компьютер?

- 1. в двоичной
- 2. в шестнадцатеричной
- 3. в лесятичной

Ответ: 1

А8. Считая, что каждый символ кодируется одним байтом, определите, чему равен информационный объем следующего высказывания Алексея Толстого: *Не ошибается тот, кто ничего не делает, хотя это и есть его основная ошибка.*

- 1. 512 бит
- 2. 608 бит
- 3. 8 Кбайт
- 4. 123 байта

Ответ: 2

А9. Считая, что каждый символ кодируется 16-ю битами, оцените информационный объем следующей пушкинской фразы в кодировке Unicode: *Привычка свыше нам дана: Замена счастию она.*

- 1. 44 бита
- 2. 704 бита
- 3. 44 байта
- 4. 704 байта

Ответ: 2

А10. В велокроссе участвуют 678 спортсменов. Специальное устройство регистрирует прохождение каждым из участников промежуточного финиша, записывая его номер с использованием минимально возможного количества бит, одинакового для каждого спортсмена. Каков информационный объем сообщения, записанного устройством, после того как промежуточный финиш прошли 200 велосипедистов?

- 1. 200 бит
- 2. 200 байт
- 3. 220 байт
- 4. 250 байт

#### Ответ: 4

А11. Корпуса персональных компьютеров бывают:

- 1. горизонтальные и вертикальные
- 2. внутренние и внешние
- 3. ручные, роликовые и планшетные
- 4. матричные, струйные и лазерные

Ответ: 1

А12. Сканеры бывают:

- 1. горизонтальные и вертикальные
- 2. внутренние и внешние
- 3. ручные, роликовые и планшетные
- 4. матричные, струйные и лазерные

Ответ: 3

А13. Принтеры не могут быть:

- 1. планшетными;
- 2. матричными;
- 3. лазерными;
- 4. струйными;

Ответ: 1

А14. Перед отключением компьютера информацию можно сохранить

- 1. в оперативной памяти
- 2. во внешней памяти
- 3. в контроллере магнитного диска
- $4.$  R  $\overline{1}3V$

Ответ: 2

А15. Программа - это:

- 1. алгоритм, записанный на языке программирования
- 2. набор команд операционной системы компьютера
- 3. ориентированный граф, указывающий порядок исполнения команд компьютера
- 4. протокол взаимодействия компонентов компьютерной сети

Ответ: 1

А16. Операционная система:

- 1. система программ, которая обеспечивает совместную работу всех устройств компьютера по обработке информации
- 2. система математических операций для решения отдельных задач
- 3. система планового ремонта и технического обслуживания компьютерной техники
- 4. программа для сканирования документов

 $O$ твет<sup> $\cdot$ </sup> 1

А17. Какие файлы заражают макро-вирусы?

- 1. исполнительные;
- 2. графические и звуковые;
- 3. файлы документов Word и электронных таблиц Excel;
- 4. html документы.

Ответ: 3

А18. На чем основано действие антивирусной программы?

- 1. на ожидании начала вирусной атаки
- 2. на сравнение программных кодов с известными вирусами
- 3. на удалении заражённых файлов
- 4. на создании вирусов

 $O<sub>TRET</sub>$  2

А19. Устройство, производящее преобразование аналоговых сигналов в цифровые и обратно, называется:

- 1. сетевая карта
- 2. модем
- 3. процессор
- 4. адаптер

 $O<sub>TRET</sub>$  2

А20. К числу основных преимуществ работы с текстом в текстовом редакторе (в сравнении с пишущей машинкой) следует назвать:

- 1. возможность многократного редактирования текста
- 2. возможность более быстрого набора текста
- 3. возможность уменьшения трудоёмкости при работе с текстом
- 4. возможность использования различных шрифтов при наборе текста

Ответ: 1

# *Блок В.*

B1. Установите соответствие между видами информации процессов и реализующими их действиями.

- 1) БУКВА а) ХПСНБ 2) ФОРМА в) ВФЛГБ 3) БЛЕСК б) ЧЙХСБ 4) ЦИФРА г) ГПСПО
- 5) ВОРОН д) ВМЁТЛ

Ответ: 1г, 2б, 3а, 4в, 5д

В3. Что из перечисленного ниже относится к устройствам ввода информации с компьютера? В ответе укажите буквы.

- 1. Сканер
- 2. Принтер
- 3. Плоттер
- 4. Монитор
- 5. Микрофон
- 6. Колонки

Ответ: б, г

В4. При определении соответствия для всех элементов 1-го столбца, обозначенных цифрой, указывается один элемент 2-го столбца, обозначенный буквой. При этом один элемент 2-го столбца может соответствовать нескольким элементам 1-го столбца (для заданий множественного соответствия) или не соответствовать ни одному из элементов 1-го столбца (для заданий однозначного соответствия).

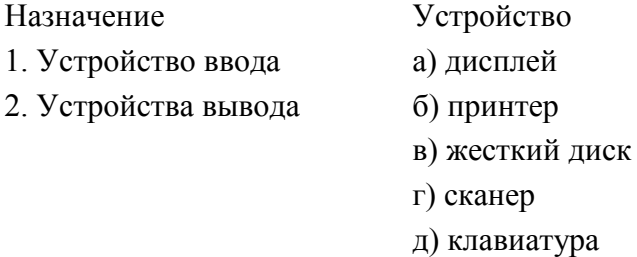

Ответ: 1г,д 2а, б

В5. Какое количество байт содержит слово «информация». В ответе записать только число. Ответ: 10

#### 3 вариант

#### Блок А.

При выполнении заданий этой части из четырёх предложенных вам вариантов выберите один верный.

А1. Одно из фундаментальных понятий информатики - это:

- 1. Pascal
- 2. информация
- 3. канал связи
- 4. Norton Commander

#### Ответ: 2

А2. Информацию, не зависящую от личного мнения или суждения, называют:

- 1. достоверной
- 2. актуальной
- 3. объективной
- 4. полной

#### $O<sub>TRET</sub>$  3

АЗ. Визуальную информацию несёт:

- 1. картина
- 2. звук грома
- 3. вкус яблока
- 4. комариный укус

#### Ответ: 1

А4. На каком языке представлена информация, обрабатываемая компьютером?

- 1. на языке Бейсик
- 2. в текстовом виде
- 3. в двоичных кодах
- 4. в десятичной системе счисления

Ответ: 3

А5. Перевод текста с английского языка на русский можно назвать:

- 1. процесс хранения
- 2. процесс получения
- 3. процесс защиты
- 4. процесс обработки

#### Ответ: 4

А6. Расставьте знаки <, =, > в следующей цепочке: 20 байт... 1000бит... 1Мбайт...1024Кбайт... 1Гбайт

- 1.  $\lt$ ,  $\lt$ ,  $\lt$ ,  $\lt$ ,  $\lt$
- 2. >, =, >, <
- $3. \leq z \leq z \leq 3.$
- 4.  $=, >, =, <$

 $O<sub>TRET</sub>$ : 1

А7. Кодом называется:

- 1. двоичное слово фиксированной длины
- 2. последовательность знаков
- 3. произвольная конечная последовательность знаков
- 4. набор символов (условных обозначений) для представления информации

Ответ: 4

А8. Считая, что каждый символ кодируется одним байтом, определите, чему равен информационный объем следующего высказывания Рене Декарта:

Я мыслю, следовательно, существую.

 $1.28$  бит

- 2. 272 бита
- 3. 32 Кбайта
- 4. 34 бита

# Ответ: 2

А9. Считая, что каждый символ кодируется 16-ю битами, оцените информационный объем следующей фразы в кодировке Unicode:

*В шести литрах 6000 миллилитров.*

- 1. 1024 байта
- 2. 1024 бита
- 3. 512 байт
- 4. 512 бит

#### Ответ: 4

А10. На производстве работает автоматизированная система информирования склада о необходимости доставки в цех определённых групп расходных материалов. Система устроена так, что по каналу связи на склад передаётся условный номер расходных материалов (при этом используется одинаковое, но минимально возможное количество бит в двоичном представлении этого числа). Известно, что был послан запрос на поставку 9 групп материалов из 19 используемых на производстве. Определите объем посланного сообщения.

- 1. 35 байт
- 2. 45 бит
- 3. 55 бит
- 4. 65 байт

# Ответ: 2

А11. В каком устройстве ПК производится обработка информации?

- 1. внешняя память
- 2. дисплей
- 3. процессор
- 4. мышь

# Ответ: 3

А12. Устройство ввода информации - джойстик - используется:

- 1. для компьютерных игр;
- 2. при проведении инженерных расчётов;
- 3. для передачи графической информации в компьютер;
- 4. для передачи символьной информации в компьютер;

# Ответ: 1

- А13. Мониторов не бывает
	- 1. монохромных
	- 2. жидкокристаллических
	- 3. на основе ЭЛТ
	- 4. инфракрасных

# Ответ: 4

А14. К внешней памяти относятся:

- 1. модем, диск, кассета
- 2. кассета , оптический диск, магнитофон
- 3. диск, кассета, оптический диск
- 4. Мышь, световое перо, винчестер

# Ответ: 3

А15. Прикладное программное обеспечение - это:

- 1. справочное приложение к программам
- 2. текстовый и графический редакторы, обучающие и тестирующие программы, игры

# 3. набор игровых программ

Ответ: 2

А16. Операционные системы:

- 1. DOS, Windows, Unix
- 2. Word, Excel, Power Point
- 3. (состав отделения больницы): зав. отделением, 2 хирурга, 4 мед. Сестры
- 4. dr. Web, Антивирус Касперского

# Ответ: 1

А17. Вирусы, способные обитать в файлах документов называются:

- 1. сетевыми
- 2. макро-вирусами
- 3. файловыми
- 4. загрузочными

# Ответ: 2

А18. Какие программы из ниже перечисленных являются антивирусными?

- 1. Doctor WEB, AVG
- 2. WinZip, WinRar
- 3. Word, PowerPoint
- 4. Excel, Internet Explorer

# Ответ: 1

А19. Объединение компьютеров и локальных сетей, расположенных на удаленном расстоянии, для общего использования мировых информационных ресурсов, называется...

- 1. локальная сеть
- 2. глобальная сеть
- 3. корпоративная сеть
- 4. региональная сеть

# Ответ: 2

А20. При работе с текстовым редактором необходимы следующие аппаратные средства персонального компьютера:

- 1. клавиатура, дисплей, процессор, оперативное запоминающее устройство
- 2. внешнее запоминающее устройство, принтер
- 3. мышь, сканер, жесткий диск
- 4. модем, плоттер

# Ответ: 1

# Блок В.

- В1. Установите соответствие между видами информации процессов и реализующими их действиями.
- 1) Звуковая а) Слушать музыку
- 2) Зрительная б) Запах лыма
- 3) Тактильная в) Греть руки у костра
- 4) Обоняние г) Читать книгу
- 5) Вкусовая д) Есть мороженое

Ответ: 1а, 2г, 3в, 4б, 5д

В2. Закодируй слова с помощью кода Цезаря.

- 1) MAYTA а) ЛПЩЛБ
- $2)$  ВОЛОС в) НБШУБ
- $(6)$   $\Pi$  $Y$  $F$  $Y$ 3) КОШКА
- 4) **BYKET** г) ВФЛЁУ
- 5) OTBET д) ГПМПТ

Ответ: 1в, 2д, 3а, 4г, 5б

В3. Что из перечисленного ниже относится к носителям информации? В ответе укажите буквы.

- 1. Сканер
- 2. флеш-карта
- 3. Плоттер
- 4. жесткий диск
- 5. Микрофон

#### Ответ: б,г

В4. При определении соответствия для всех элементов 1-го столбца, обозначенных цифрой, указывается один элемент 2-го столбца, обозначенный буквой. При этом один элемент 2-го столбца может соответствовать нескольким элементам 1-го столбца (для заданий множественного соответствия) или не

соответствовать ни одному из элементов 1-го столбца (для заданий однозначного соответствия).

#### Память Устройство

1. Внутренняя память а) Флеш-карта

2 Внешняя память б) Винчестер

- в) Дискета
- г) Оперативная память
- д) Магнитная лента
- е) Постоянное запоминающее устройство

Ответ: 1г,е 2а,б,в,е

В5. Какое количество байт содержит слово «сообщение». В ответе записать только число. Ответ: 9

#### 4 вариант

#### Блок А.

При выполнении заданий этой части из четырёх предложенных вам вариантов выберите один верный.

А1. Поиск, сбор, хранение, преобразование, использование информации - это предмет изучения:

- 1. информатики
- 2. кибернетики
- 3. робототехники
- 4 Internet

#### Ответ: 1

А2. Информацию, существенную и важную в настоящий момент, называют:

- 1. полной
- 2. полезной
- 3. актуальной
- 4. достоверной

# $O<sub>TRET</sub>$  3

АЗ. Тактильную информацию человек получает посредством:

- 1. специальных приборов
- 2. термометров
- 3. барометров
- 4. органов осязания

# Ответ: 4

А4. Колом называется:

- 1. правило, описывающее отображение набора знаков одного алфавита в набор знаков другого алфавита
- 2. произвольная конечная последовательность знаков
- 3. правило, описывающее отображение одного набора знаков в другой набор знаков или слов
- 4. двоичное слово фиксированной длины
- 5. последовательность слов над двоичным набором знаков

# Ответ: 1

А5. Видеозапись школьного праздника осуществляется для

- 1. обработки информации
- 2. хранения информации
- 3. передачи информации
- 4. поиска информации

# $O$ твет: 2

Аб. Чему равны 5 килобайтов?

- 1. 5000 байт
- $2.50006$ <sub>WT</sub>
- 3. 5120 бит
- 4. 5120 байт

# Ответ: 4

А7. Что обозначают в ЭВМ нулём или единицей при записи двоичного кода?

- 1. нет или да
- 2.  $0 \mu \pi$  1
- 3. нет электрического сигнала или есть электрический сигнал
- 4. все ответы правильные

Ответ: 3

А8. Считая, что каждый символ кодируется одним байтом, оцените информационный объем следующего предложения из пушкинского четверостишия:

Певец-Давид был ростом мал, Но повалил же Голиафа!

- 1. 400 бит
- 2. 50 бит
- 3. 400 байт
- 4. 5 байт

Ответ: 1

А9. Считая, что каждый символ кодируется 16-ю битами, оцените информационный объем следующего предложения:

*Блажен, кто верует, тепло ему на свете!*

- 1. 78 бит
- 2. 80 байт
- 3. 312 бит
- 4. 624 бита

# Ответ: 4

А10. Шахматная доска состоит 8 столбцов и 8 строк. Какое минимальное количество бит потребуется для кодирования координат одного шахматного поля?

- 1. 4
- 2. 5
- 3. 6
- 4. 7

# Ответ: 3

А11. Минимальный состав персонального компьютера…

- 1. винчестер, дисковод, монитор, клавиатура
- 2. монитор, клавиатура, системный блок
- 3. принтер, клавиатура, монитор, память
- 4. системный блок, модем, винчестер

# Ответ: 2

А12. Какое из перечисленных устройств ввода относится к классу манипуляторов:

- 1. тачпад;
- 2. джойстик;
- 3. микрофон;
- 4. клавиатура

# Ответ: 2

А13. Принтеры бывают :

- 1. настольные, портативные
- 2. матричные, лазерные, струйные
- 3. монохромные, цветные, черно-белые
- 4. на основе ЭЛТ

# Ответ: 2

А14. Для хранения программ, требующихся для запуска и тестирования компьютера при его включении, необходимо:

- 1. ОЗУ
- 2. процессор
- 3. ВЗУ
- 4. ПЗУ

# Ответ: 4

А15. Графическим редактором называется программа, предназначенная для ...создания

- 1. графического образа текста
- 2. редактирования вида и начертания шрифта
- 3. работы с графическим изображением
- 4. построения диаграмм

#### 5. правильных ответов нет

#### Ответ: 3

A16. В операционной системе Windows собственное имя файла не может содержать символ

- 1. вопросительный знак (?)
- 2. запятую  $(,)$
- $3.$  точку (.)
- 4. ЗНАК СЛОЖЕНИЯ  $(+)$

Ответ: 1

А17. По какому обязательному признаку название "вирус" было отнесено к компьютерным программам?

- 1. способность к мутации
- 2. способность к саморазмножению
- 3. способность к делению
- 4. способность к изменению размеров

#### Ответ: 2

А18. Антивирусные программы - это

- 1. программы сканирования и распознавания
- 2. программы, выявляющие и лечащие компьютерные вирусы
- 3. программы, только выявляющие вирусы
- 4. программы-архиваторы, разархиваторы

Ответ: 2

А19. Глобальная сеть

- 1. объединение компьютеров в пределах одного города, области, страны
- 2. объединение компьютеров, расположенных на большом расстоянии друг от друга
- 3. объединение локальных сетей в пределах одной корпорации для решения общих задач
- 4. объединение компьютеров, расположенных на небольшом расстоянии друг от друга

#### Ответ: 2

А20. Редактирование текста представляет собой:

1. процесс внесения изменений в имеющийся текст

а) Трогать воду

- 2. процедуру сохранения текста на диске в виде текстового файла
- 3. процесс передачи текстовой информации по компьютерной сети
- 4. процедуру считывания с внешнего запоминающего устройства ранее созданного текста

# Ответ: 1

# Блок В.

В1. Установите соответствие между видами информации процессов и реализующими их действиями.

- 1) Звуковая
- 2) Зрительная б) Шум дождя
- 3) Тактильная в) Запах пищи
- 4) Обоняние г) Видеть салют
- 5) Вкусовая д) Пить чай
- Ответ: 1б, 2г, 3а, 4в, 5д

В2. Закодируй слова с помощью кода Цезаря.

- 1) POKOT а) ЩБРЛБ
- $2)$  ШАПКА в) ВПЛБМ
- 3) БОКАЛ б) ЛМБТТ
- 4) КЛАСС г) СПЛПУ
- $5)$  СТОЛБ д) ТУПМВ

Ответ: 1г, 2а, 3в, 4б, 5д

ВЗ. Что из перечисленного ниже относится к внутренней памяти? В ответе укажите буквы.

- 1. жесткий диск
- 2. ОЗУ
- 3. ПЗУ
- 4. дискета
- 5. магнитный диск

Ответ: б,в

В4. Установить соответствие

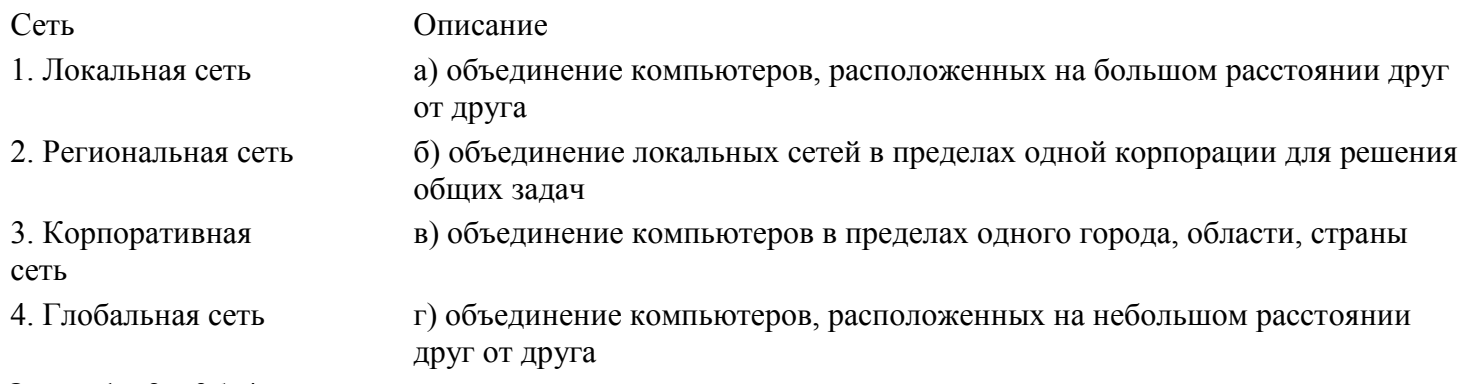

Ответ: 1г, 2в, 3б, 4а

В5. Какое количество байт содержит слово «коммуникация». В ответе записать только число. Ответ: 12

# Итоговый тест по информатике и ИКТ 9 класс Вариант 1

#### Часть 1

#### Часть 1 включает 6 заданий с выбором ответа. К каждому заданию даётся 4 ответа, только один из которых правильный.

Статья, набранная на компьютере, содержит 12 страниц, на каждой странице 32 строки, в каждой  $\vert 1 \vert$ строке 48 символов. В одном из представлений Unicode каждый символ кодируется 16 битами. Определите информационный объём статьи в этом варианте представления Unicode.

2) 98 Кбайт 1) 36 байт 3) 36 Кбайт 4) 640 байт

2 Сколько нулей в двоичной записи десятичного числа 612?

 $3) 3$ 

 $4) 6$ 

3 Между населёнными пунктами A, B, C, D, E, F построены дороги, протяжённость которых приведена в таблице. (Отсутствие числа в таблице означает, что прямой дороги между пунктами нет.)

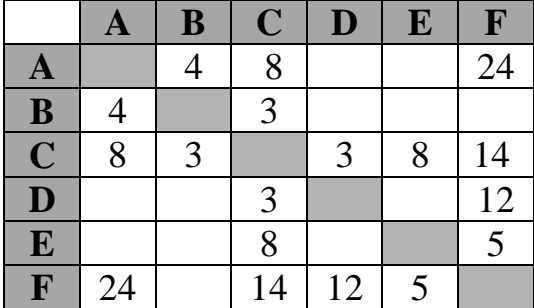

Определите длину кратчайшего пути между пунктами А и F (при условии, что передвигаться можно только по построенным дорогам).

 $3) 22$  $1) 20$  $2) 18$  $4) 24$ 

 $\vert$ 4 Пользователь работал с каталогом С:\ФСБ\Досье\Общие. Затем он открыл в этом каталоге каталог Мужчины. После он вышел, поднялся на один уровень вверх, и затем еще на уровень вверх. После он вошел в каталог Преступники, и в нем открыл каталог Розыск. Запишите полный путь каталога, в котором оказался пользователь.

1) С: Преступники Розыск

2) С:\ФСБ\Досье\Преступники\Розыск

 $2)4$ 

3) С:\ФСБ\Общие\Розыск

4) С:\ФСБ\Досье\Общие\Мужчины\Преступники\Розыск

 $5<sup>1</sup>$ 

 $1) 5$ 

Дан фрагмент электронной таблицы:

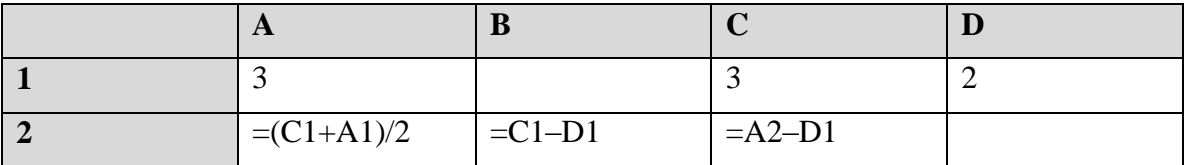

Какая формула может быть записана в ячейке D2, чтобы построенная после выполнения вычислений диаграмма по значениям диапазона ячеек А2:D2 соответствовала рисунку:

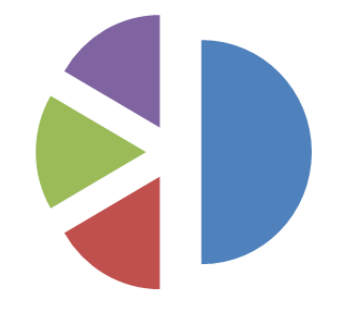

#### 1)  $=A1-1$  2)  $=D1+1$  3)  $=D1*2$  4)  $=A1-2$

 **6** Исполнитель Чертёжник перемещается на координатной плоскости, оставляя след в виде линии. Чертёжник может выполнять команду

**Сместиться на (***a***,** *b***)** (где *a, b* – целые числа), перемещающую Чертёжника из точки с координатами (*x, y*) в точку с координатами (*x + a, y + b*). Если числа *a*, *b* положительные, значение соответствующей координаты увеличивается, если отрицательные – уменьшается.

Например, если Чертёжник находится в точке с координатами (4, 2), то команда **Сместиться на (2, –3)**  переместит Чертёжника в точку (6, –1).

Запись

#### **Повтори** *k* **раз**

#### **Команда1 Команда2 Команда3**

#### **конец**

означает, что последовательность команд **Команда1 Команда2 Команда3** повторится *k* раз.

Чертёжнику был дан для исполнения следующий алгоритм:

#### **Повтори 3 раз**

#### **Сместиться на (–2, 2) Сместиться на (3, 2) Сместиться на (0, –2)**

#### **конец**

Какую команду надо выполнить Чертёжнику, чтобы вернуться в исходную точку, из которой он начал движение?

- 1) Сместиться на  $(-3, -6)$
- 2) Сместиться на  $(3, -6)$
- 3) Сместиться на (3, 6)
- 4) Сместиться на  $(-15, -6)$

#### **Часть 2**

#### *Часть 2 состоит из 6 заданий. Ответом к заданиям этой части является число или последовательность цифр.*

 **7** Таня забыла пароль для запуска компьютера, но помнила алгоритм его получения из символов «КВМАМ9КВК» в строке подсказки. Если все последовательности символов «МАМ» заменить на «RP», а «КВК» - на «1212», а из получившейся строки удалить 3 последних символа, то полученная последовательность будет паролем. Назовите пароль.

 **8** В алгоритме, записанном ниже, используются целочисленные переменные **a, b, c**, а также следующие операции:

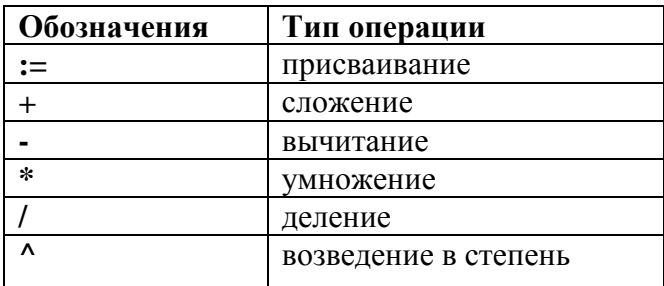

Определите значение переменной с после использования данного алгоритма:

 $a = 25$ :  $b := a-a/5;$  $c:= a*2-b*2;$  $b := (c/2)^{2}$ ;  $c:= 2 * b - a$ ;

Порядок действий соответствует правилам арифметики.

В ответе укажите одно число - значение переменной с.

 $\overline{9}$ Определите значение переменной **b** после выполнения фрагмента алгоритма, представленного следующей блок-схемой.

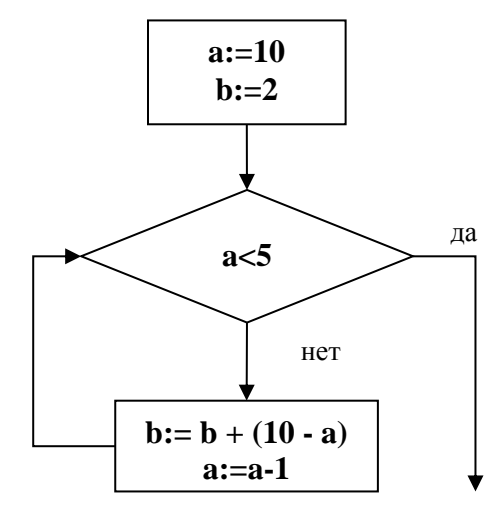

Примечание: знаком : = обозначена операция присваивания.

В ответе укажите одно число - значение переменной **b**.

10 | На рисунке – схема дорог, связывающих города А, Б, В, Г, Д, Е, Ж, И, К. По каждой дороге можно двигаться только в одном направлении, указанном стрелкой.

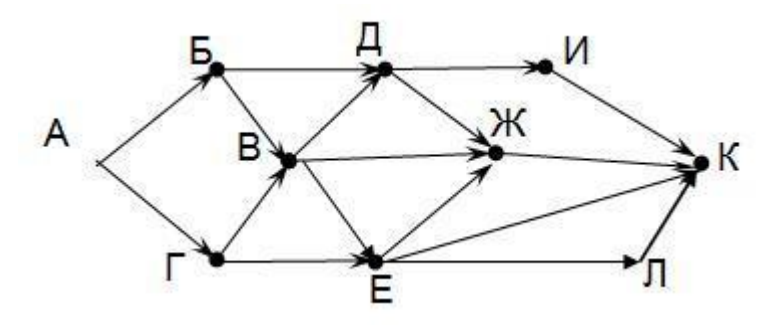

Сколько существует различных путей из города А в город К?

11 У исполнителя Счетчик две команды, которым присвоены номера:

#### **1. умножь на два**

#### **2. вычти пять**

Первая команда удваивает число на экране, вторая – уменьшает его на 5.

Запишите порядок команд в алгоритме получения из числа 7 числа 31, содержащем не более 5 команд. (Например, получить из числа 11 число 40 можно по алгоритму:

**Прибавь 3.** 

**Прибавь 3. Умножь на 2. Прибавь 3. Прибавь 3.**

Ответом задачи будет порядок команд – 11211.)

Если таких алгоритмов несколько, то запишите любой из них.

**12** Скорость передачи данных через ADSL-соединение равна 1024000 бит/сек. Передача данных через это соединение составила 5 секунд. Определите размер файла в килобайтах. В ответе укажите одно число.

# Итоговый тест по информатике и ИКТ 9 класс Вариант 2

#### Часть 1

#### Часть 1 включает 6 заданий с выбором ответа. К каждому заданию даётся 4 ответа, только один из которых правильный.

 $\vert 1 \vert$ Статья, набранная на компьютере, содержит 16 страниц, на каждой странице 38 строк, в каждой строке 48 символов. В одном из представлений Unicode каждый символ кодируется 2 байтами. Определите информационный объём статьи в этом варианте представления Unicode.

1) 96 байт 2) 8 Кбайт 3) 57 Кбайт 4) 960 байт

 $\vert 2 \vert$ Сколько единиц в двоичной записи десятичного числа 651?

 $3) 4$  $4) 5$  $1) 6$  $2) 2$ 

 $\vert 3 \vert$ Между населёнными пунктами А, В, С, D, Е, F построены дороги, протяжённость которых приведена в таблице. (Отсутствие числа в таблице означает, что прямой дороги между пунктами нет.)

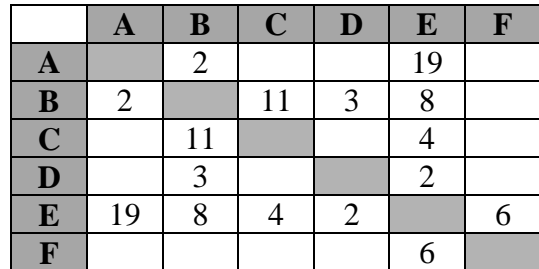

Определите длину кратчайшего пути между пунктами А и F (при условии, что передвигаться можно только по построенным дорогам).

 $1) 16$ 2) 13  $3) 15$ 4) 23

 $\overline{\mathbf{4}}$ Пользователь работал с каталогом E: Музыка\Рок\ Tokio Hotel. После он поднялся на один уровень вверх, и затем еще на уровень вверх. После он вошел в каталог Классика, и в нем открыл каталог Вивальди. Запишите полный путь каталога, в котором оказался пользователь..

1) Е: Музыка Рок Классика Вивальди

2) Музыка\Классика\Вивальди

3) Е:\Вивальди

4) Е:\Музыка\Классика\Вивальди

Дан фрагмент электронной таблицы:  $5<sup>5</sup>$ 

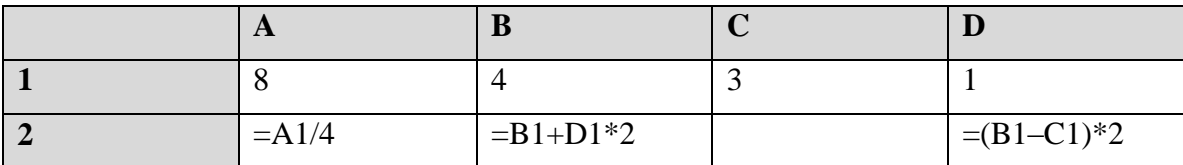

Какая формула может быть записана в ячейке С2, чтобы построенная после выполнения вычислений диаграмма по значениям диапазона ячеек А2:D2 соответствовала рисунку:

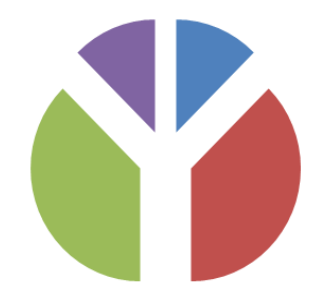

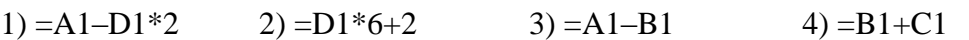

 **6** Исполнитель Чертёжник перемещается на координатной плоскости, оставляя след в виде линии. Чертёжник может выполнять команду **Сместиться на (***a***,** *b***)** (где *a, b* – целые числа), перемещающую Чертёжника из точки с координатами (*x, y*) в точку с координатами (*x + a, y + b*). Если числа *a*, *b* положительные, значение соответствующей координаты увеличивается, если отрицательные – уменьшается. Например, если Чертёжник находится в точке с координатами (4, 2), то команда **Сместиться на (2, –3)**  переместит Чертёжника в точку  $(6, -1)$ . Запись **Повтори** *k* **раз Команда1** 

**Команда2 Команда3 конец**  означает, что последовательность команд **Команда1 Команда2 Команда3** повторится *k* раз.

Чертёжнику был дан для исполнения следующий алгоритм: **Повтори 3 раз** 

#### **Сместиться на (–3, –2) Сместиться на (2, 1) Сместиться на (3, 0) конец**

Какую команду надо выполнить Чертёжнику, чтобы вернуться в исходную точку, из которой он начал движение?

- 1) Сместиться на  $(-6, 3)$
- 2) Сместиться на  $(6, -3)$
- 3) Сместиться на (3, 6)
- 4) Сместиться на  $(-3, -6)$

#### **Часть 2**

#### *Часть 2 состоит из 6 заданий. Ответом к заданиям этой части является число или последовательность цифр.*

 **7** Дима забыл пароль для запуска компьютера, но помнил алгоритм его получения из символов «KBRA69KBK» в строке подсказки. Если все последовательности символов «RA6» заменить на «FL», «КВ» — на «12В», а из получившейся строки удалить 3 последние символа, то полученная последовательность и будет паролем. Назовите пароль.

 **8** В алгоритме, записанном ниже, используются целочисленные переменные **a, b, c**, а также следующие операции:

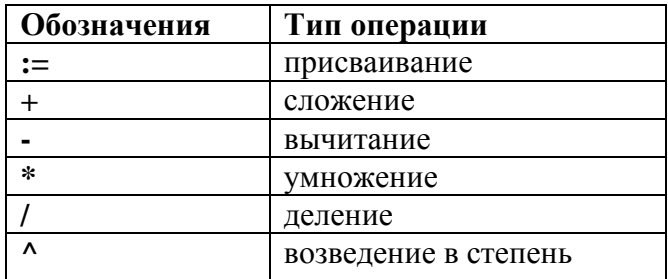

Определите значение переменной **b** после использования данного алгоритма:

 $a:= 15$ :

 $b := (a/3)*a$ ;  $a=a-10;$  $c:= a+b$ ;  $b := c/(2*a);$ 

Порядок действий соответствует правилам арифметики.

В ответе укажите одно число - значение переменной **b**.

Определите значение переменной **b** после выполнения фрагмента алгоритма, представленного  $9<sup>7</sup>$ следующей блок-схемой.

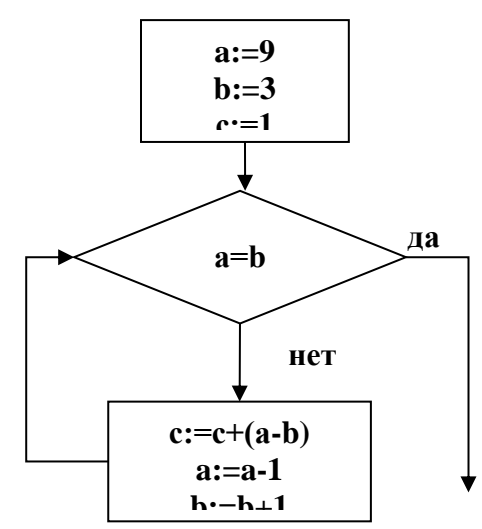

Примечание: знаком : = обозначена операция присваивания.

В ответе укажите одно число - значение переменной **b**.

10 На рисунке – схема дорог, связывающих города А, Б, В, Г, Д, Е, Ж, И, К. По каждой дороге можно двигаться только в одном направлении, указанном стрелкой.

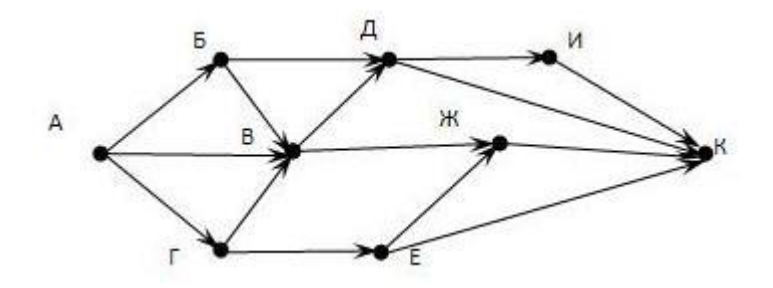

Сколько существует различных путей из города А в город К?

11 У исполнителя Счетчик две команды, которым присвоены номера:

- 1. вычти три
- 2. умножь на два

Первая команда уменьшает число на экране на 3, вторая – удваивает его.

Запишите порядок команд в алгоритме получения из числа 15 числа 42, содержащем не более 5 команд. (Например, получить из числа 11 число 17 можно по алгоритму:

# **Вычти 3. Вычти 3. Вычти 3.**

Ответом задачи будет порядок команд – 11221*.)*

Если таких алгоритмов больше одного, запишите любой из них.

 **12** Скорость передачи данных через ADSL-соединение равна 256000 бит/сек. Передача данных через это соединение составила 8 секунд. Определите размер файла в килобайтах. В ответе укажите одно число.

#### **Критерии оценивания:**

За каждое задание по 1 баллу. Всего – 12 баллов.

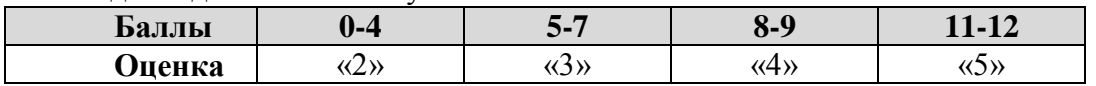

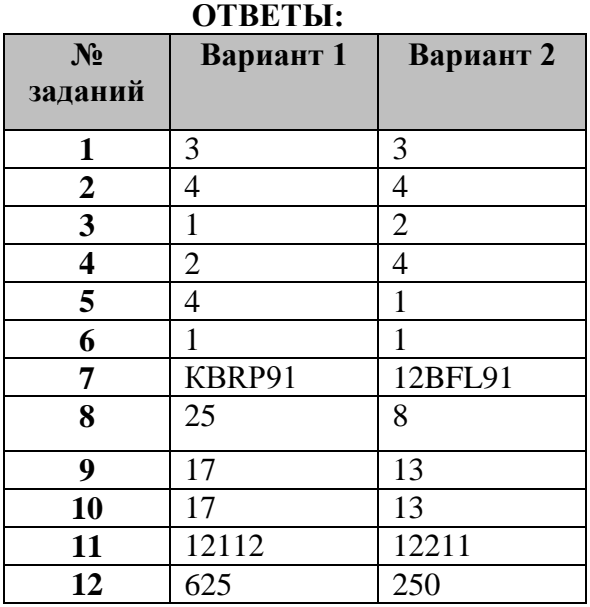

#### **Список используемой литературы:**

- Информатика и ИКТ. 9кл. Подготовка к ГИА-2011\_Лысенко, Евич\_2015-272с
- Демонстрационный вариант контрольных измерительных материалов для проведения в 2015 году государственной (итоговой) аттестации (в новой форме) по ИНФОРМАТИКЕ и ИКТ обучающихся.